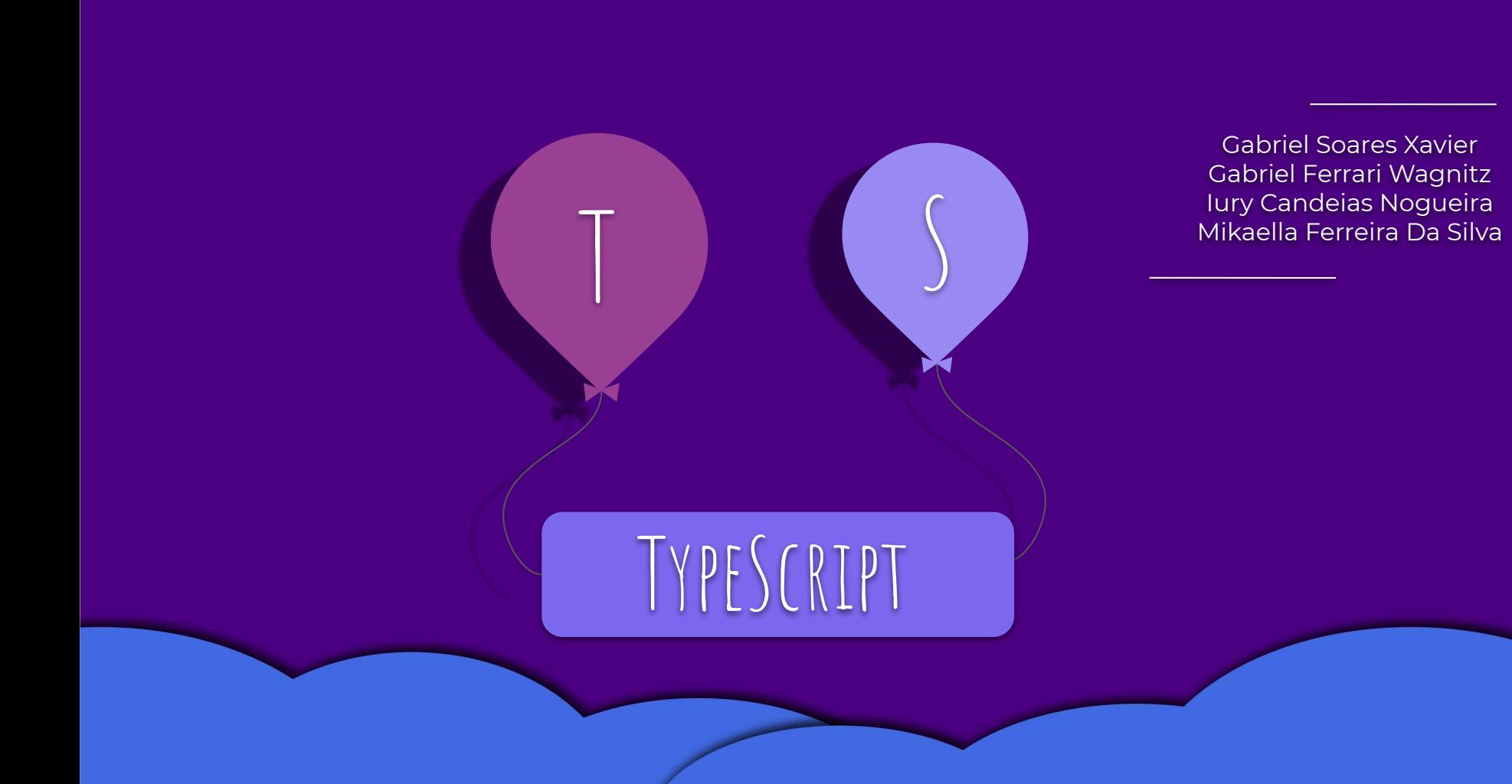

Lançado pela Microsoft, o TypeScript foi criado por um Arquiteto de software chamado Anders Heljsberg, que participou da criação de outras linguagens muito importantes como C#, Delphi e Pascal. **Quem é** 

**TypeScript?** 

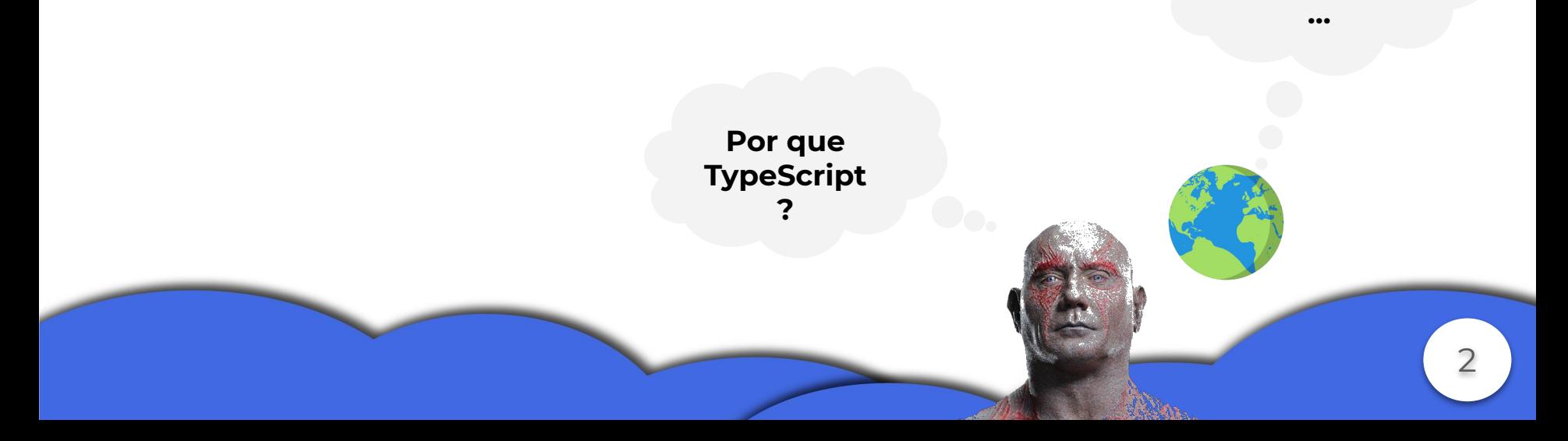

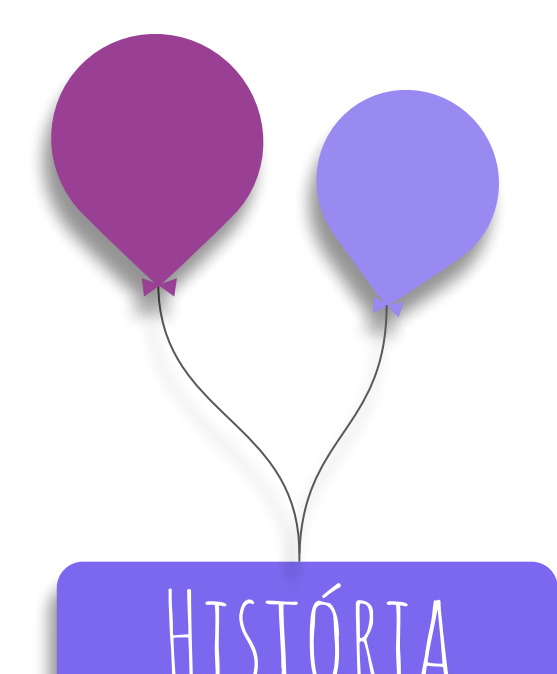

# **● Quem é TypeScript?**

Podemos chamar TypeScript como um super conjunto da linguagem Javascript, com objetivo de elevar o nível de javascript, que antes era usado em códigos relativamente pequenos e simples.

# **● Por que TypeScript?**

O TypeScript trouxe consigo além da tipagem estática, o paradigma Orientação a Objeto, que facilita e viabiliza o desenvolvimento de softwares de longa "carga", o que era requisitado na época já que o JavaScript não dava suporte.

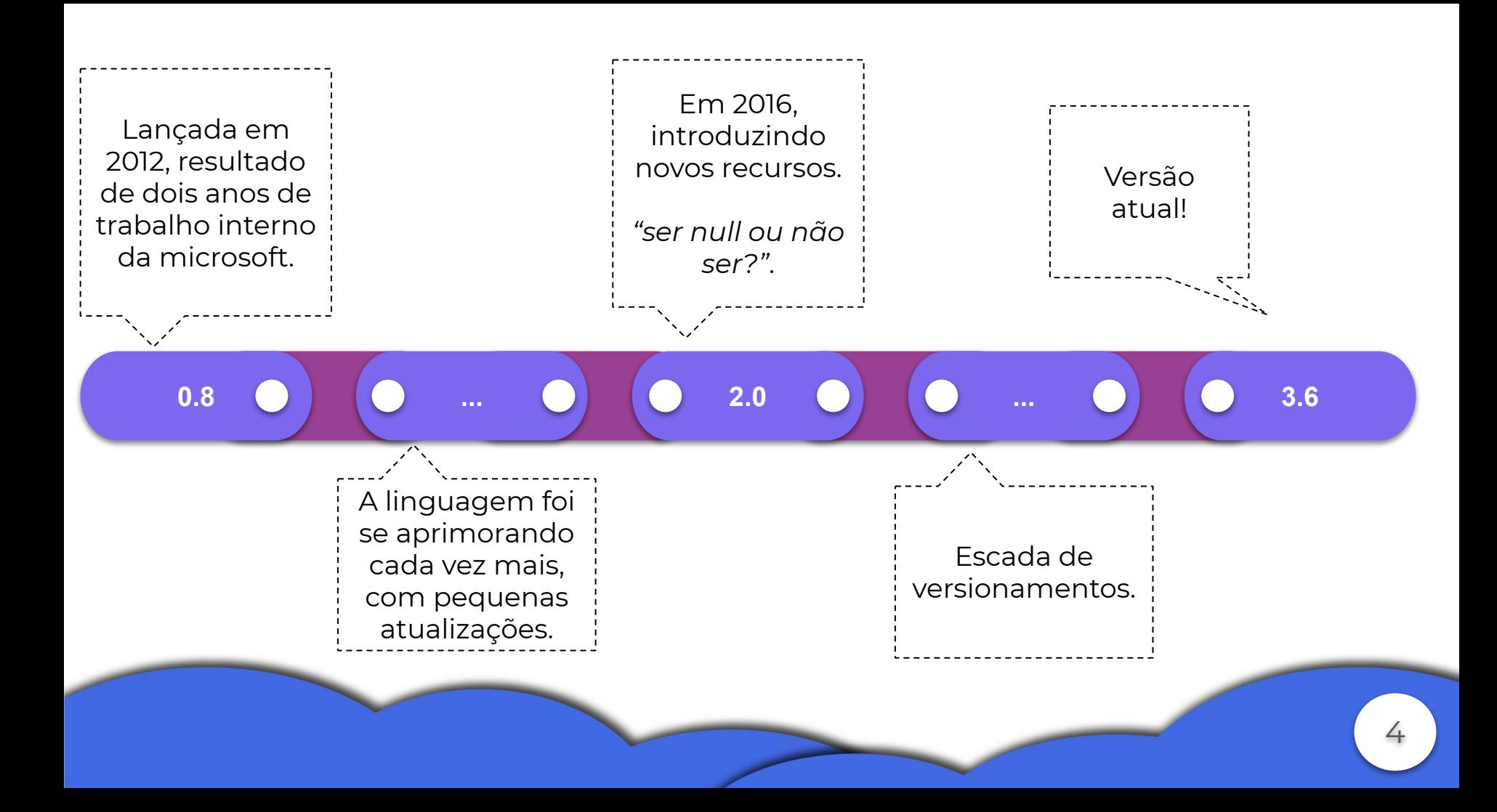

## **● Por que eu deveria usar TypeScript?**

- TypeScript está em constante aprimoramento.
- possui uma comunidade ativa, foi introduzido e é mantido pela microsoft (as pessoas que querem colaborar tem total brecha para tal, OpenSource).
- possui compatibilidade com JavaScript.
- A linguagem é muito usada para desenvolvimentos web de grande porte;
- Sua documentação é completa e sofre atualização com as novas mudanças.

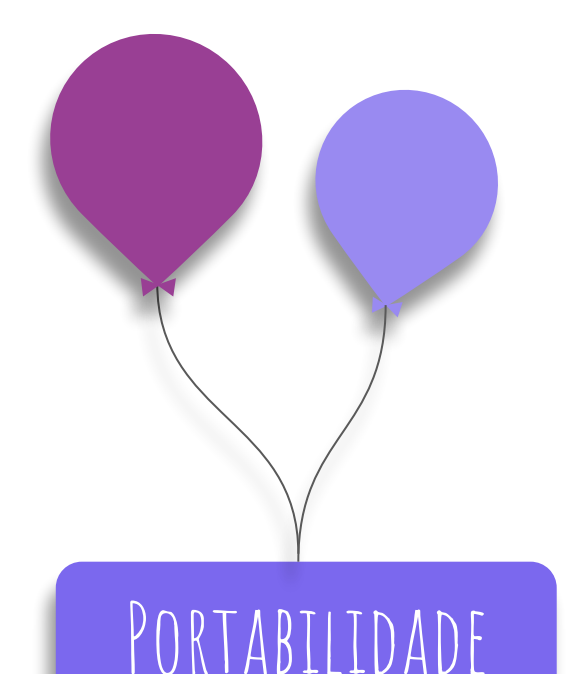

- O TypeScript praticamente pode ser executado em todos navegadores em qualquer ambiente, SO e dispositivos.
- Qualquer coisa que rode JavaScript irá rodar TypeScript.
- Não é necessário uma máquina virtual pessoal ou um ambiente de tempo de execução para poder executar os códigos.

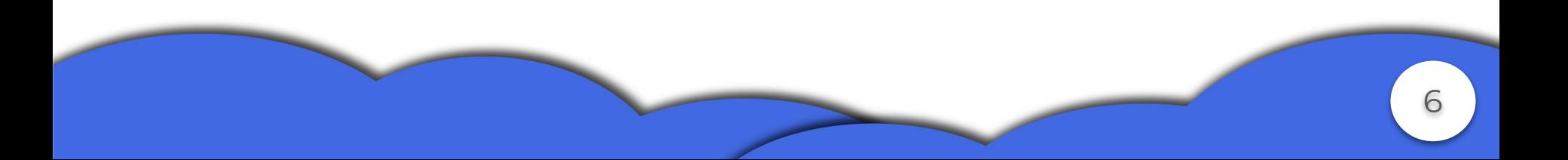

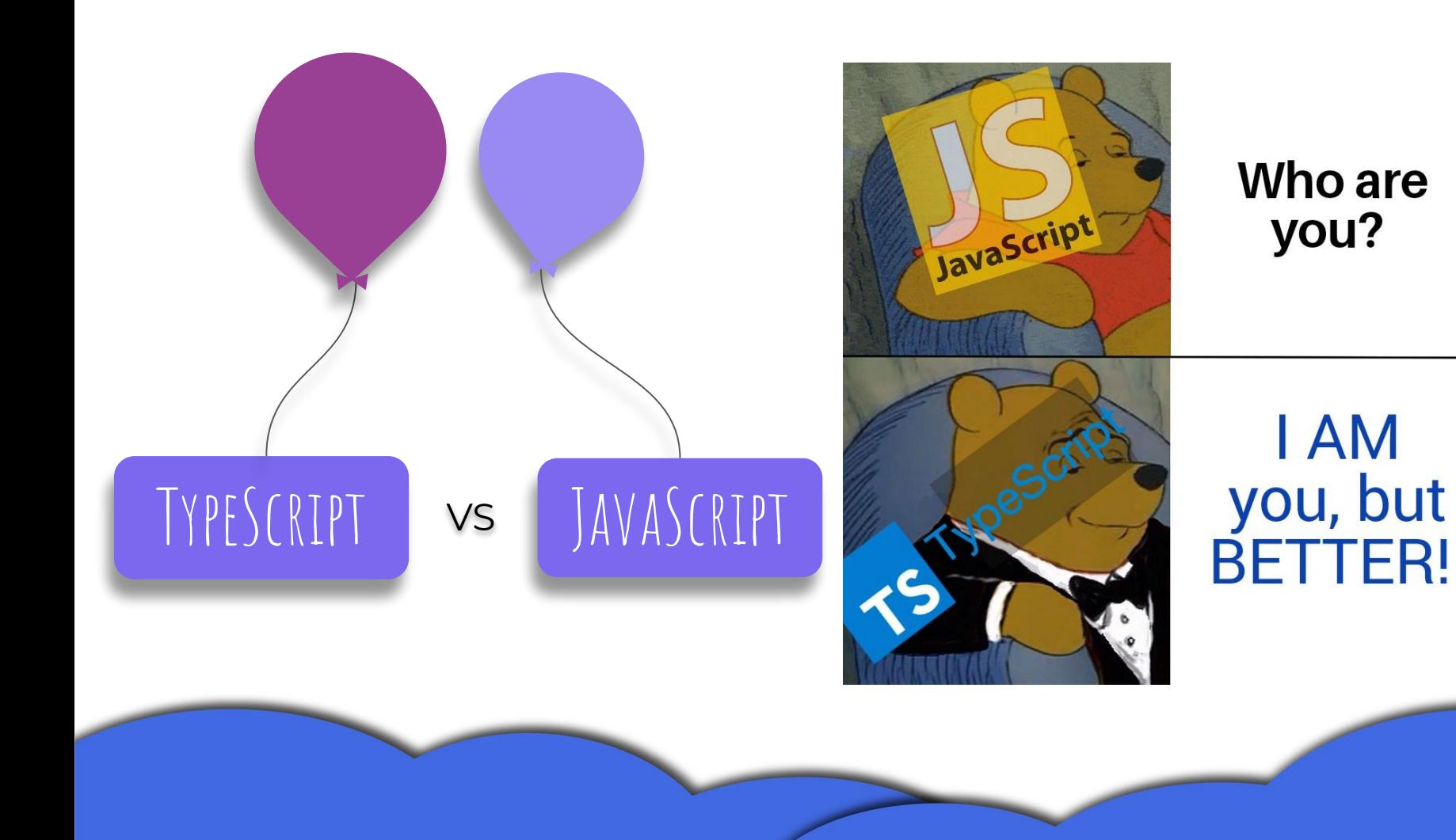

- TypeScript é considerada pela comunidade como uma linguagem fortemente tipada, diferente do JavaScript, TypeScript possui tanto tipagem dinâmica quanto estática.
	- + Legibilidade, muito mais fácil de entender um código tipado estaticamente.
	- + Confiabilidade, ao se usar tipagem estática, o compilador verifica as operação em cima dos tipos.
	- Redigibilidade, identificar sempre o tipo nas declarações e definições (o que não é muito a se perder!).

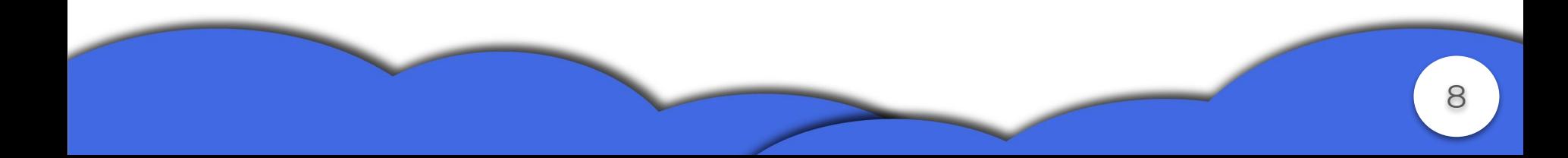

- Comunidade do JavaScript ainda é maior que a do TypeScript.
- É necessário compilar códigos TypeScript, já em JavaScript não é necessário.
- TypeScript possui a verdadeira Orientação a Objetos, enquanto JavaScript usa de recursos para simular.

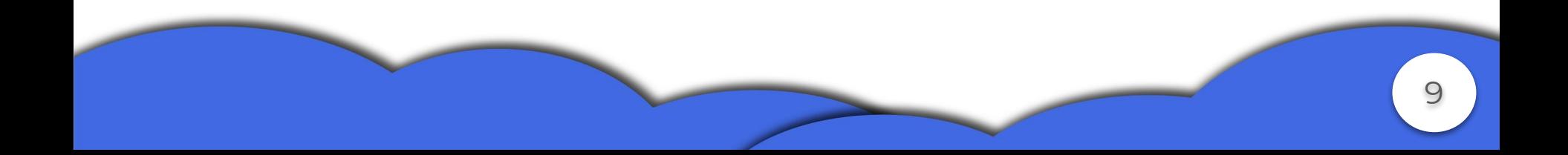

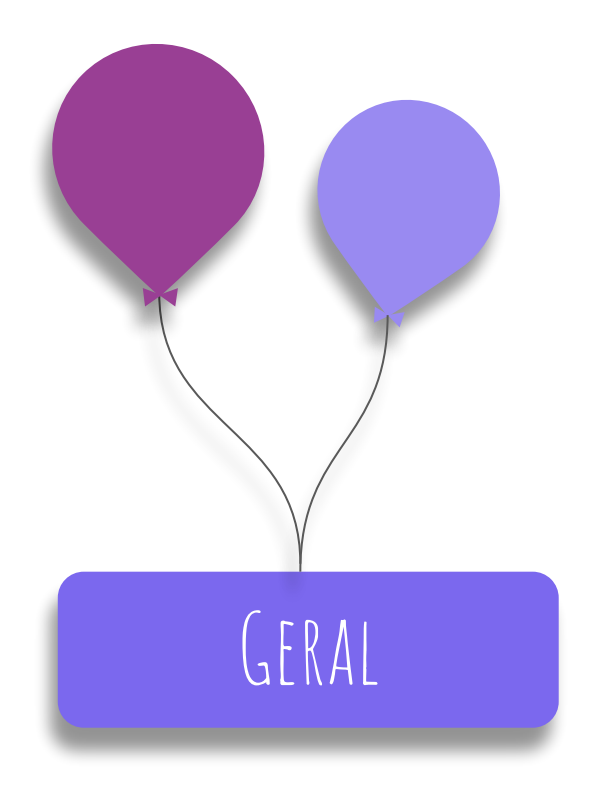

- Fortemente tipada
- Orientada a Objetos e Funcional
- Suporta Tipos Genéricos
- O código é compilado para JavaScript
- TypeScript extends JavaScript
- TypeScript segue a especificação da ECMAScript 2015 (ou seja padrão ECMA-262)
- Suporte Unicode
- **CaseSensitive**
- **● Espaços em branco e quebra de linha.**
	- TypeScript ignora os espaços em branco e quebras de linha, ou seja o programador é livre para formatar o código da maneira que achar melhor.
- **● Ponto e vírgula é opcional.**

```
console.log("quero ;");
console.log("não quero ;")
console.log("aqui"); console.log("é obrigado ;");
```
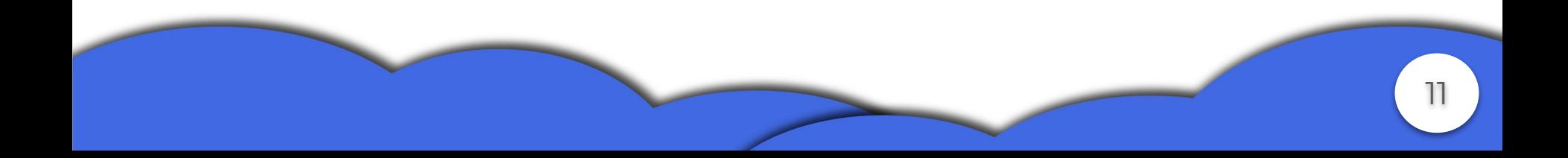

## **● Comentários**

- // para comentários de uma linha
- /\* \*/ para comentários de várias linhas

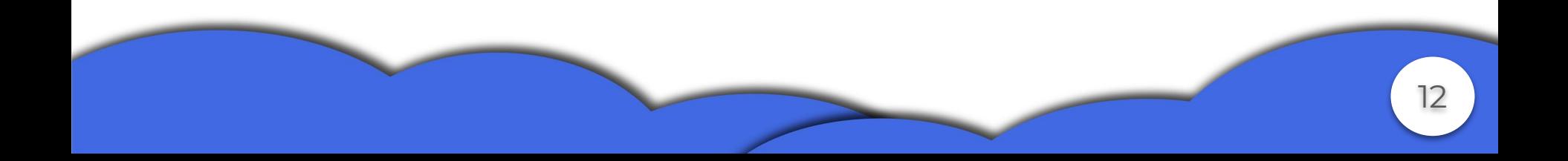

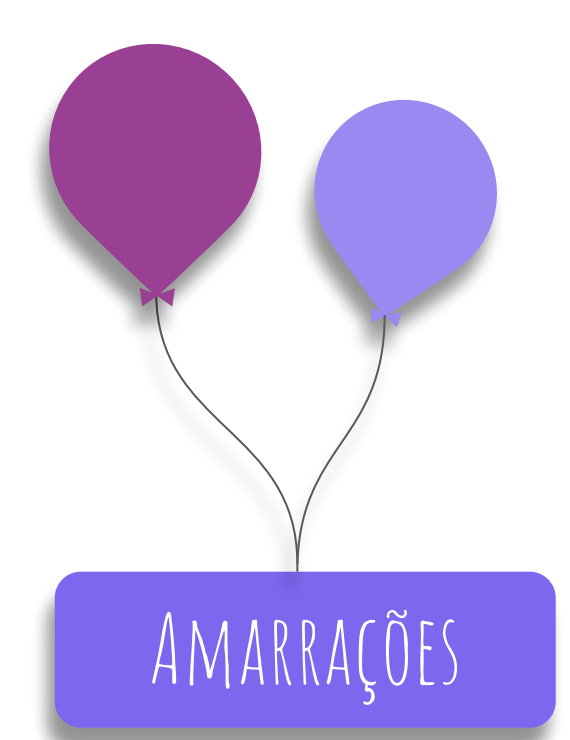

# **● Identificadores**

- Podem conter caracteres e dígitos. No entanto, não podem começar com um dígito.
- Não podem conter símbolos especiais, com exceção de "\_" e "\$", e pode conter acentuação.
- Não podem ser palavras chaves. (break, type, private, for, finally…)
- Não há limite de tamanho mencionado na documentação.
- CaseSensitive.
- Não podem conter espaços.

## **● Variáveis**

- Para declarar variáveis no TypeScript podemos usar de três formas, let, var e const.
- Var, let e const possuem a mesma sintaxe:

let <NomeDaVariável>:Tipo = Valor; const <NomeDaVariável>:Tipo = Valor; var <NomeDaVariável>:Tipo = Valor;

- Podemos inferir ou não valores às variáveis durante sua declaração.
- Podemos ou não dizer o tipo de dado que ela agrega.

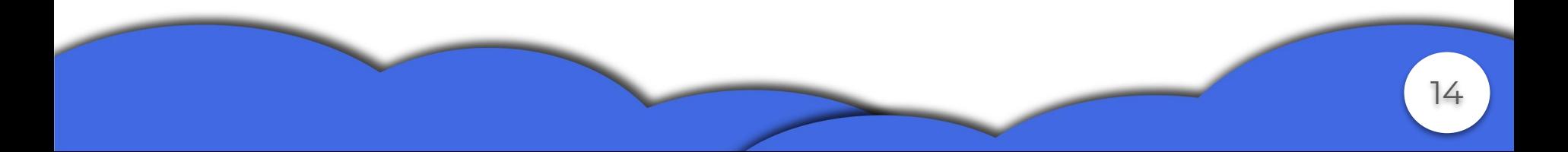

#### Exemplos :

const UmaConstante: number = 2; let UmaVariavel; var UmaOutraVariavel = "Xananam"; let SouUmaVariávelComAcentuação = "xixiriri"; var ಠ ಠ = "????"; (SIM ISSO É VÁLIDO)

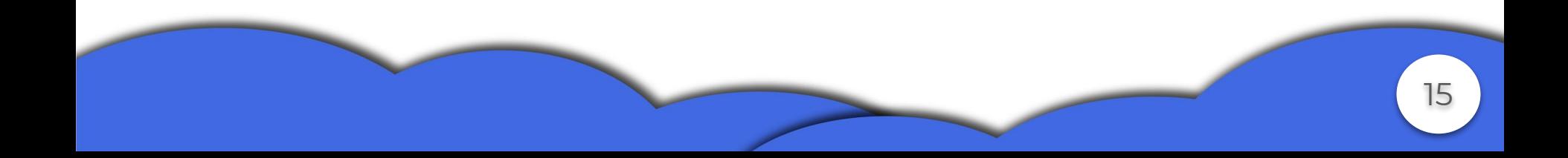

○ Podem receber funções como valores.

```
let x = function() {
    return "Ferias!!!";
}
console.log(x());//Ferias!!!
console.log(x());//:(
```

```
var x = function () {
     return ":(";
}
```
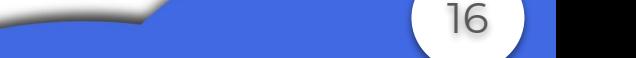

### **● Let vs Var**

### ○ Escopo (Var)

}

Diferente do costume, declarações var possuem escopo de função.

```
function m1(): void {
    var x: boolean = true;
    if (x) {
        var loucura = "Xoxo"
 }
     console.log(loucura);//Xoxo
```
Ainda sobre var, existe o conceito de elevação, onde você pode declarar variáveis globais no final do código e em tempo de execução ela ser elevada ao topo. O mesmo ocorre para subprogramas.

```
function m1(): void {
     console.log(opa);
}
m1();//undefined
var opa = "lelê";
m1();//lelê
```

```
function m3(): void {
     console.log(x);
     var x;
}
m3();//undefined
```
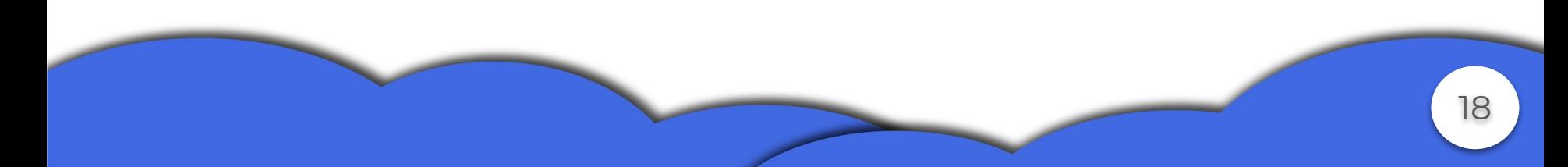

○ Escopo (Let)

}

Let declarações já se assemelham com a maioria das linguagens e possui escopo de bloco.

```
function m2(): void {
     let x: boolean = true;
    if (x) {
         let b;
 }
     console.log(b);//error TS2304: Cannot find name 'b'
```
O conceito de elevação só se aplica para let quando se trata de variáveis globais.

```
function m3(): void {
     console.log(x);
     let x;
}
m3();//error escopo da
variável 'x' usada antes da
declaração
```

```
function m4(): void {
     console.log(eleve);
}
let eleve = "fui elevado";
m4();//fui elevado
```
○ Re-declaração e sombreamento

Utilizando var, múltiplas declarações de uma mesma variável é válida!

```
 function multDeclaracao(){
       var x = 1;
       var x = 2;
        var x; // erro, x só pode ser do tipo number
       var x = "Errei denovo"; //erro }
```
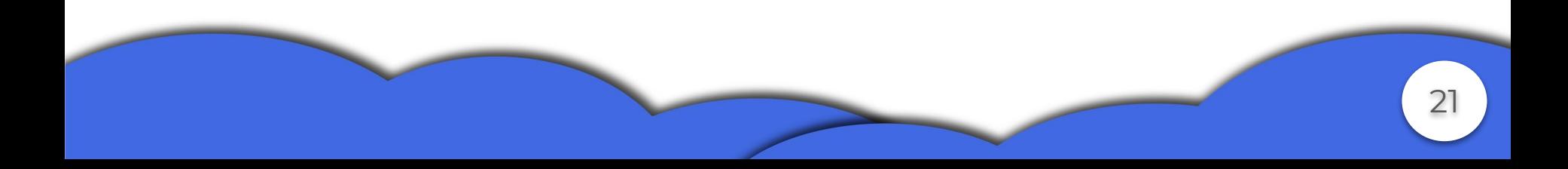

O sombreamento em declarações var são limitadas de duas formas.

var  $q = 1$ ; function f() { var  $q = 2;$  console.log(q); }  $f()$ ; //2 console.log(q);//1

function f1() { var  $x = 1$  function f2() { var  $x = 2$  console.log(x);//2 }  $f2()$ ; console.log $(x)$ ;//1

}

Nesse caso não ocorre sombreamento!

```
function f3() {
   var x = "ola"; if (true) {
       var x = "mudei"; }
    console.log(x);//mudei
}
```
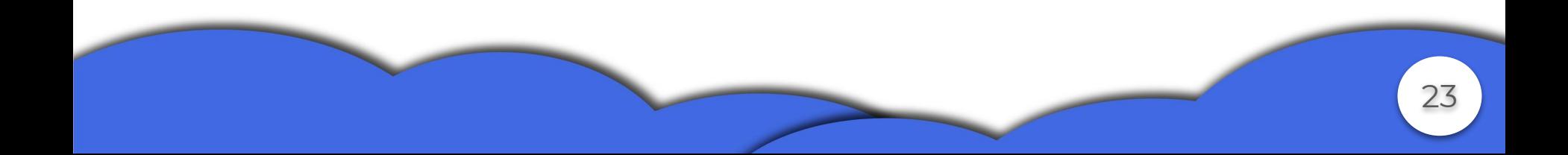

Com let o sombreamento é totalmente possível, não há múltiplas declarações.

```
function f3() {
     let sombra = "ainda sou eu";
     if (true) {
         let sombra = "não sou mais eu";
         console.log(sombra);//não sou mais eu
 }
     console.log(sombra);//ainda sou eu
```
}

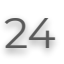

- **● Const x Readonly**
	- const é para variáveis enquanto readonly são para propriedades de objetos.
	- consts são imutáveis, readonly podem ser alteradas dependendo da situação.

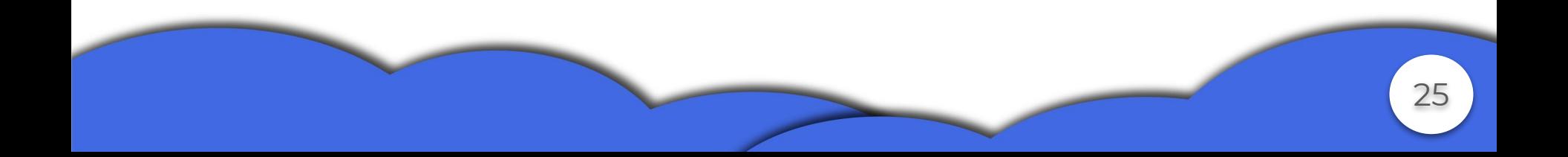

```
var obj: { readonly name: string
} = \{ name: "",
};
function mudando(obj: { name:
string }) {
     obj.name = "SOU ALGUÉM!";
}
mudando(obj);
console.log(obj.name);//SOU
ALGUÉM!
```
const nome  $=$  "nada"; function mudando(nome: string) { nome = "Alguém";

console.log(nome);//Alguém } mudando(nome); console.log(nome);//nada

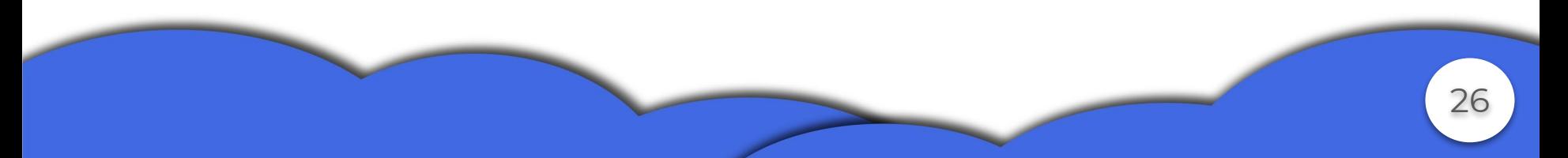

### **● Escopo**

TypeScript possui escopo estático e aninhado (Closures).

```
function f1() {
    let x = 1;
     function f2() {
        return x \neq 10;
 }
     console.log(f2());
}
f1();//10
```
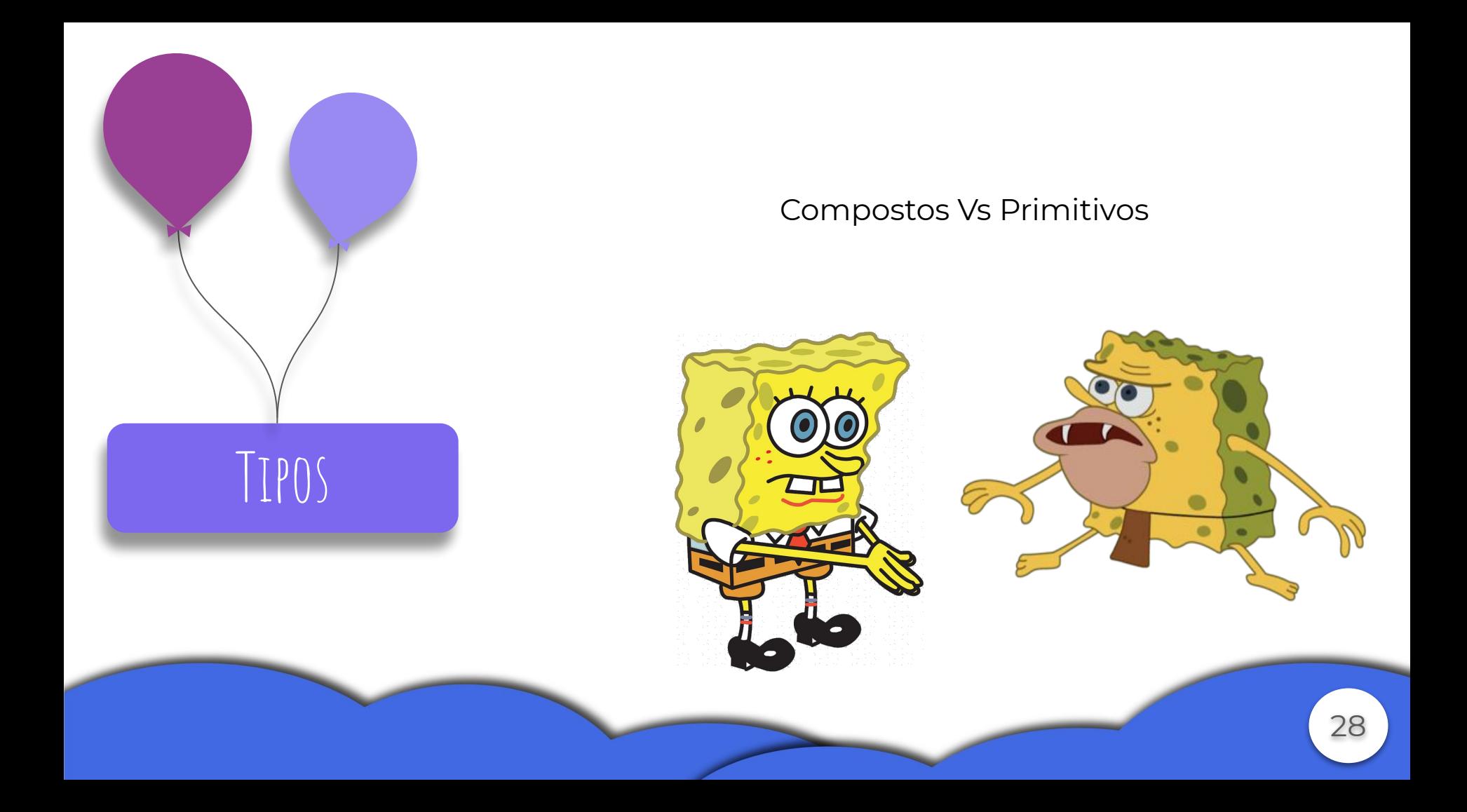

## **● Primitivos**

- number: Representa valores de ponto flutuante IEEE 754 de precisão dupla de 64 bits.
- boolean: Valores true e false.
- string: Sequência de caracteres armazenados como unidades de código Unicode UTF-16
- symbol: Representa tokens exclusivos que podem ser usados como chaves para propriedades de objetos.

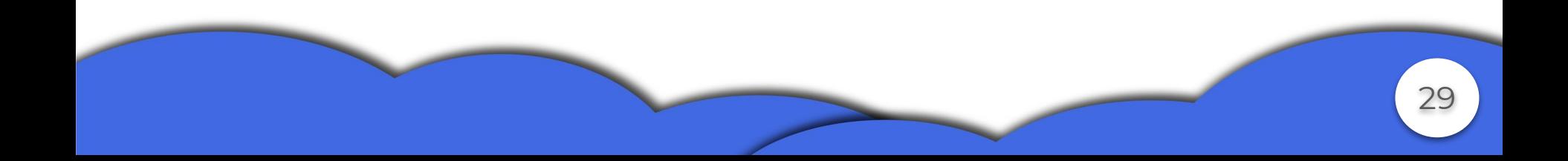

- void: Representa a ausência de valor e é usado como o tipo de retorno de funções sem valor para retorno. Valores possíveis: undefined ou null.
- null: Faz referência a o primeiro e único valor do tipo Null.
- undefined: Denota o valor dado a todas variáveis não inicializadas.
- enum: São subtipos definidos pelo usuário do tipo primitivo number.
- literais: São tipos de valores exatos.

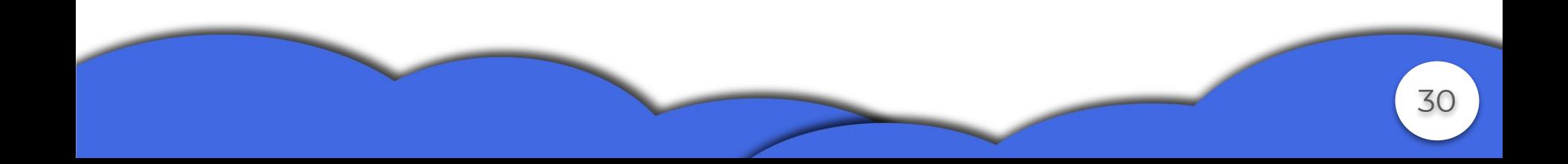

#### Exemplos

```
var aux: number = 100;
var aux1: boolean = true;
var aux2: string = "Yooh";
```

```
var aux5: void = null;
var aux6: null = null;
var aux7: undefined = undefined:
enum aux8 { Red, Blue, Green,};
```
var nome:symbol = Symbol(); var obj =  $\{\}$ ; obj[nome] = "Alguém"; console.log(obj[nome]);//Alguém

```
type newType = "Norte" | "Sul"
| 10 | true;
var aux9: newTipe = 10; //Okay
aux9 = "Norte"; //Okay
aux9 = "X"; //ERROR
```
### **● Compostos**

- Array: Lista de elementos do mesmo tipo.
- Tupla: Tuplas são listas fixas de elementos heterogêneos.
- Objeto: É qualquer coisa que não seja um tipo primitivo, (pode ser anônimo).

- União: Pode assumir valores do conjunto de tipos adotados.
- Interseção: Conjunto dos valores em comum.
- Mapeado: Derivar um tipo de objeto em outro.

#### Exemplos

```
let list: number[] = [1, 2, 3];let tupla: [number, number] = [1.0, 2.0];var objeto = {
     nome: "nome",
     idade: 10,
}
var x: string | number;
x = 10; //okay
x = "poh" // okayx = true; //error
```

```
type tipo1 = string | number | boolean;
type tipo2 = string | boolean;
var t: tipo1 & tipo2;
t = "oi"; // okayt = true; //okay
```
 $t = 1$ ;//error

type  $x = 'a' + 'b' + 'c';$ type map =  $\{$  [keys in x]: string }; let v: map = {  $a: "a", b:$  $\mathbb{P}^n$ , c:  $\mathbb{P}C^n$  }; console.log(v.a);//a

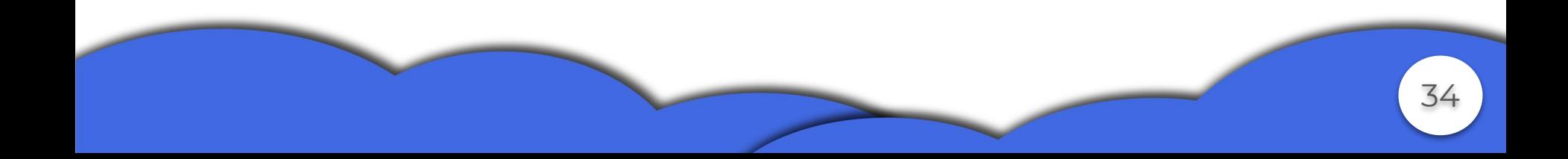

## **● Tipos especiais**

- any: Assumem qualquer valor de tipos possíveis e desativa a checagem estática.
- never: Representa os valores que nunca ocorrem, normalmente usado para funções que sempre retornam erro.

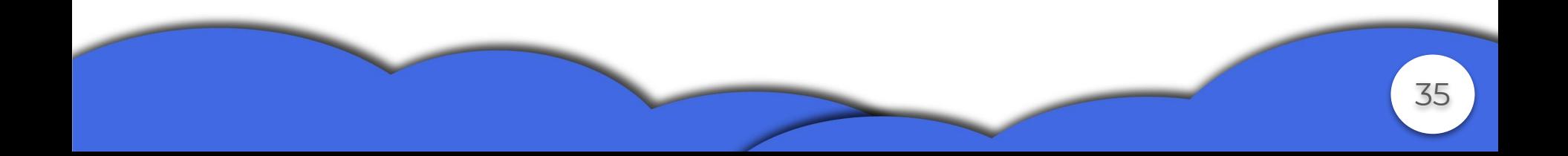

```
let aux10: any;
aux10 = 20; //okay!
aux10 = "eeeeba"; //okay!
aux10 = \text{true}; //okay!
aux10 = {nome: "Vitor",
idade: 30
};//okay!
```
let aux11: never; aux $11 = 1$ ;//erro aux $11 = "s"; //$ erro aux $11 = \text{true}$ ;//erro aux $11 = null$ ;//erro aux $11 =$  undefined; //erro function f(): never { throw new Error("Útil?"); }//okay!

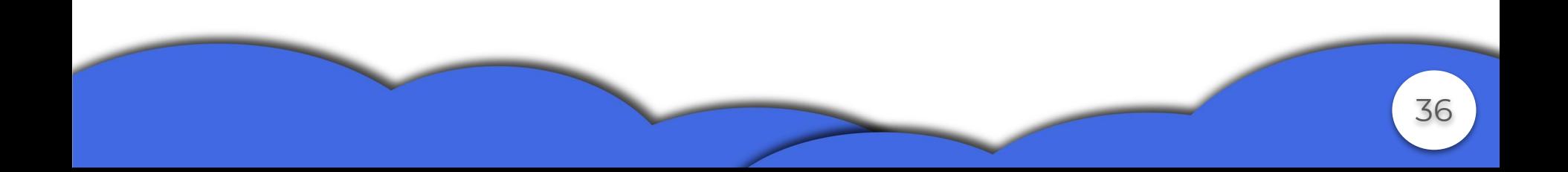
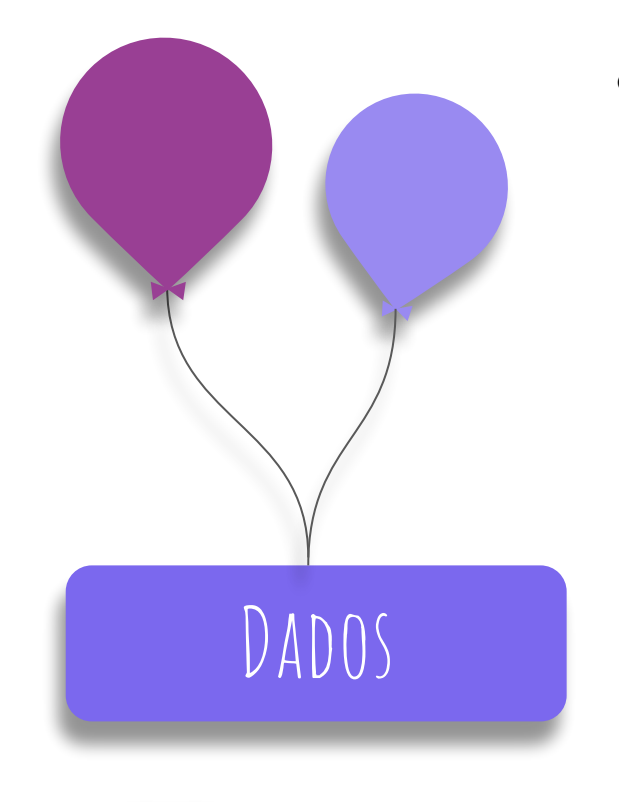

# **● Persistência de dados**

- Necessário importar como módulo a biblioteca fs do node.js
	- *● readFile (path,options,callback) e writeFile(path,contents,options,callback)*
- *● readFileSync(path,options) e*  Dados *writeFileSync(path,contents,options)*

#### **● readFile e writeFile**

```
import * as fs from 'fs';
fs.writeFile("cof.txt", "GRRRRRRRRR", { 'flag': 'w' }, function
(err) {
     if (err) throw err
     console.log("success");
});
fs.readFile("cof.txt", { 'flag': 'r' }, function (err, data) {
     if (err) throw err;
    console.log(data.toString());//GRRRRRRRRRR
})
```
#### **● readFileSync writeFileSync**

```
fs.writeFileSync("cof.txt",{ 'flag': 'w' },"au au au");
var file = fs.readFileSync("cof.txt");
console.log(file.toString());//au au au
fs.writeFileSync("cof.txt", "\nmiau miau ", { 'flag': 'a+' });
file = fs.readFileSync("cof.txt");
console.log(file.toString());//au au au\nmiau miau
```
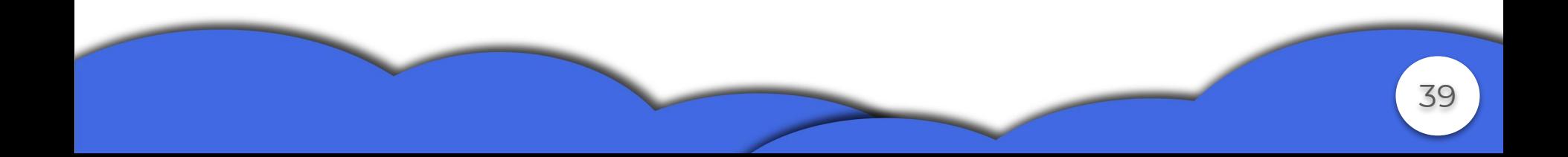

### **● Coletor de Lixo**

- Marcar e varrer
- Contagem de referência
- **● Serialização**
	- JSON

O TypeScript herda do JavaScript as serializações realizadas pelo JSON, existem plugins da comunidade que facilitam esse processo.

```
class Cachorro {
     name: string = "Dog-da-ufes";
     idade: number = 100;
     getName() {
         return this.name;
 }
     static fromJson(d: Object): Cachorro {
         return Object.assign(new Cachorro, d);
```
41

}

}

var obj = new Cachorro; var serializado = JSON.stringify(obj); var obj dnv = Cachorro.fromJson(JSON.parse(serializado)); console.log(serializado);//{"name":"Dog-da-ufes","idade":100} console.log(obj\_dnv.getName());//Dog-da-ufes

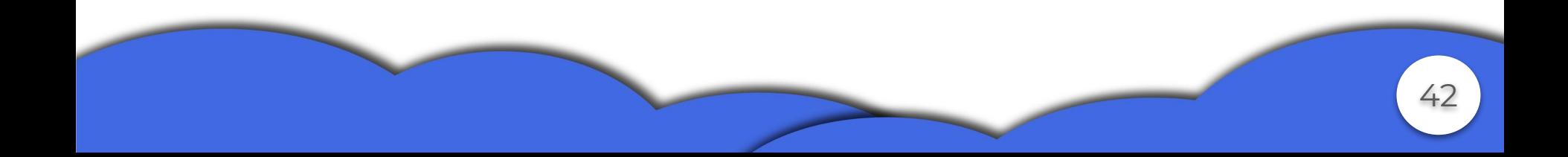

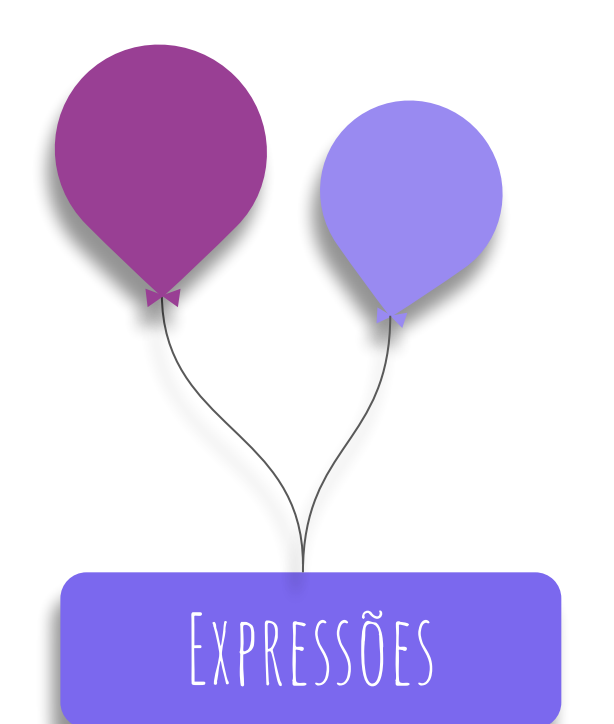

### **● Operadores**

- Operadores unários
- Operadores binários
- Operadores ternários
- O operador this
- O operador Spread

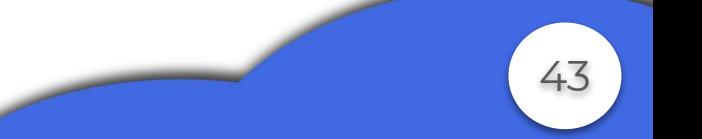

○ Operadores unário

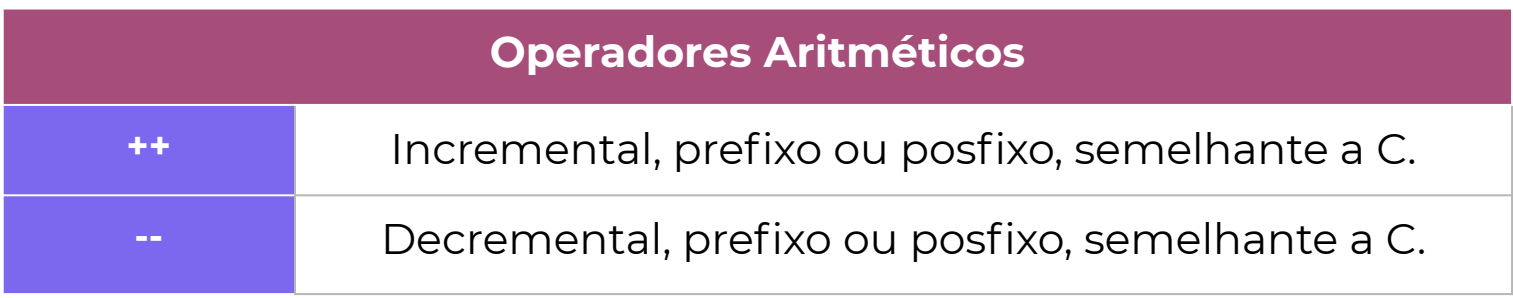

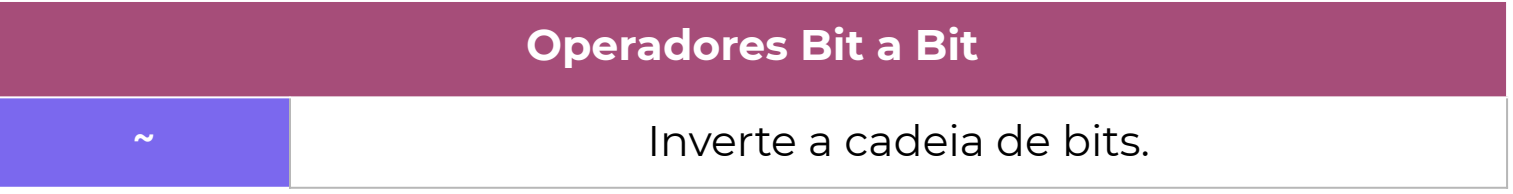

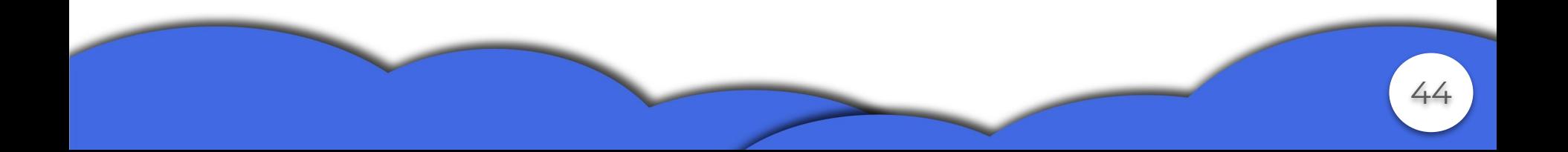

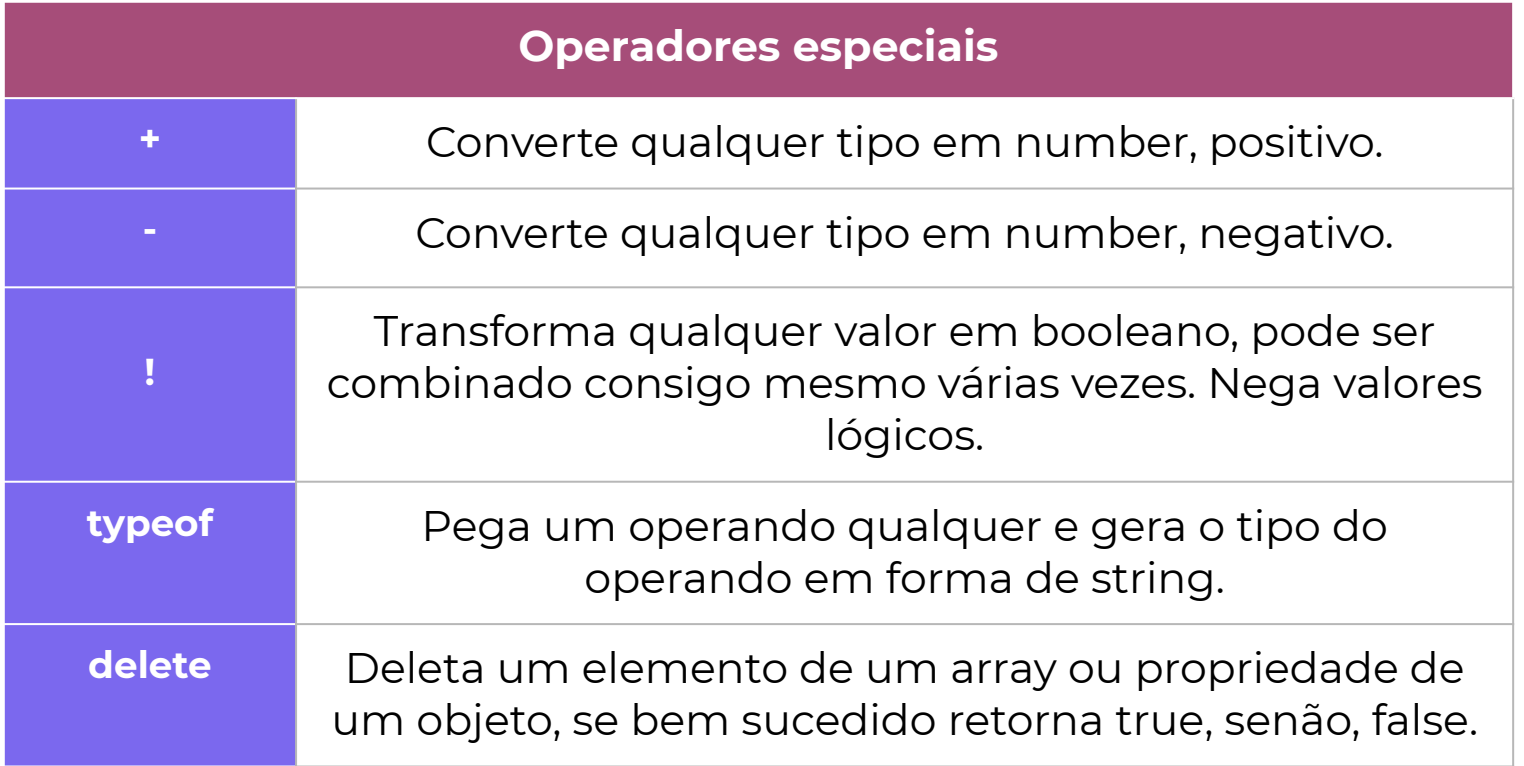

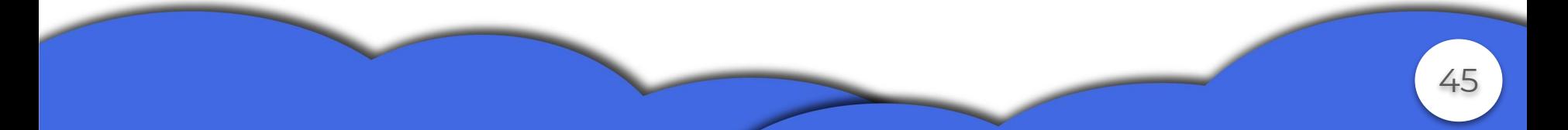

#### Exemplos

let aux =  $10$ ; console.log(aux++)//10 console.log $(++aux)/12$ console.log(aux--)//12 console.log $(-aux)/10$  let  $x = 10$ ; let  $v = '100$ '; let b = true; console.log $(+x)$ ;//10 console.log $(+v)/(100)$ console.log(+b); $1/1$ 

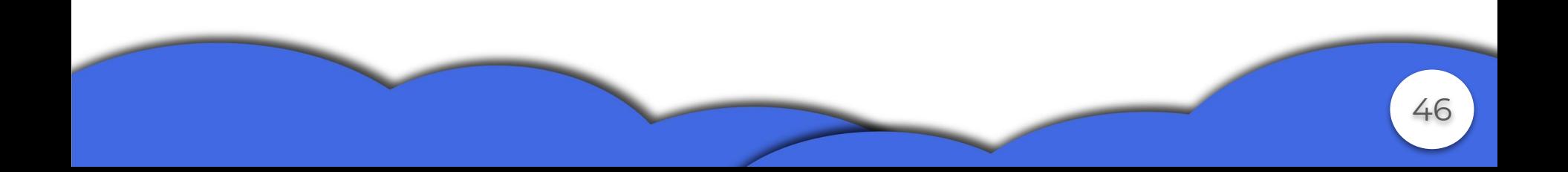

let  $x = 10$ ;  $let v = '100';$ let b = true; console.log $(-x)$ ;//-10 console.log $(-v)$ ;//-100 console.log(-b); $\frac{1}{2}$ 

let  $x = 10$ ; let  $v = '100$ ';  $let b = true$ console.log( $\sim x$ );//-11 console.log( $\sim v$ );//-101 console.log(~b);//-2

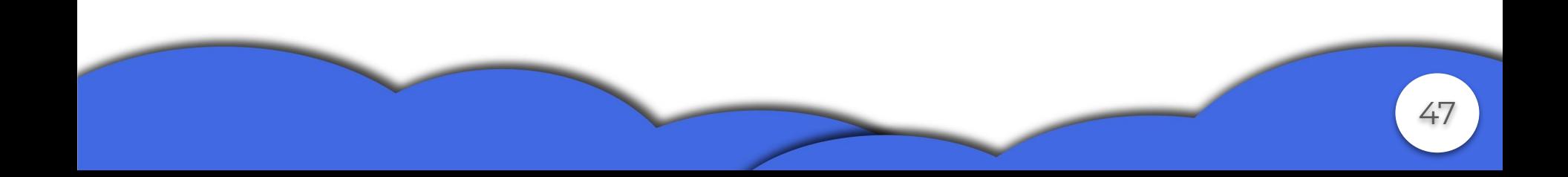

let  $x = 10$ ;  $let v = '100';$ let b = true console.log(!x);//false console.log(!!v);//true console.log(!!!b);//false let  $x = 10$ ; console.log(typeof x);//number let y: typeof  $x = ""; //$ erro

var array =  $[1, 2, 3, 4]$ console.log(delete  $array[1])$ ;//true console.log(array);//[1,undefined, 3,4]

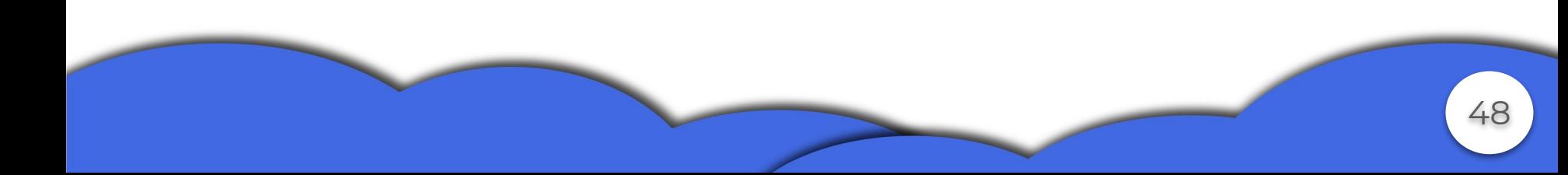

○ Operadores Binários

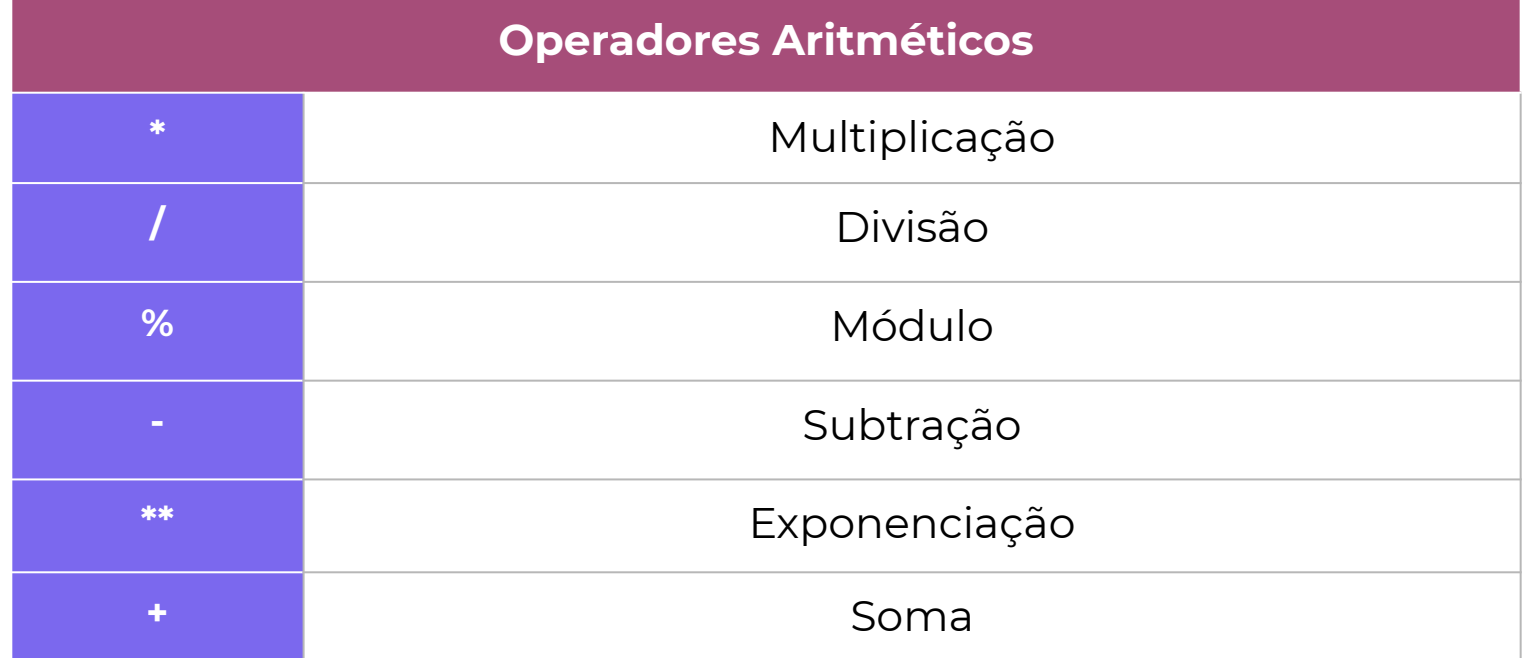

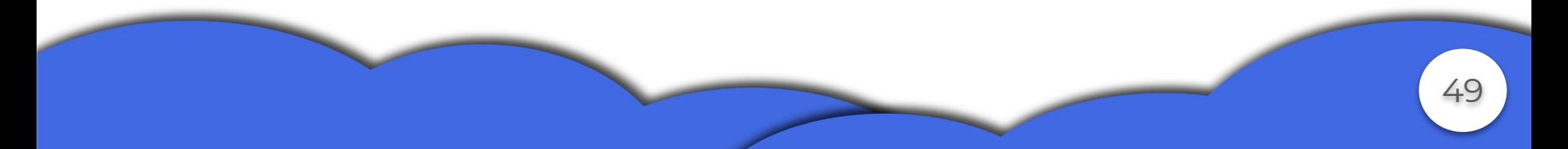

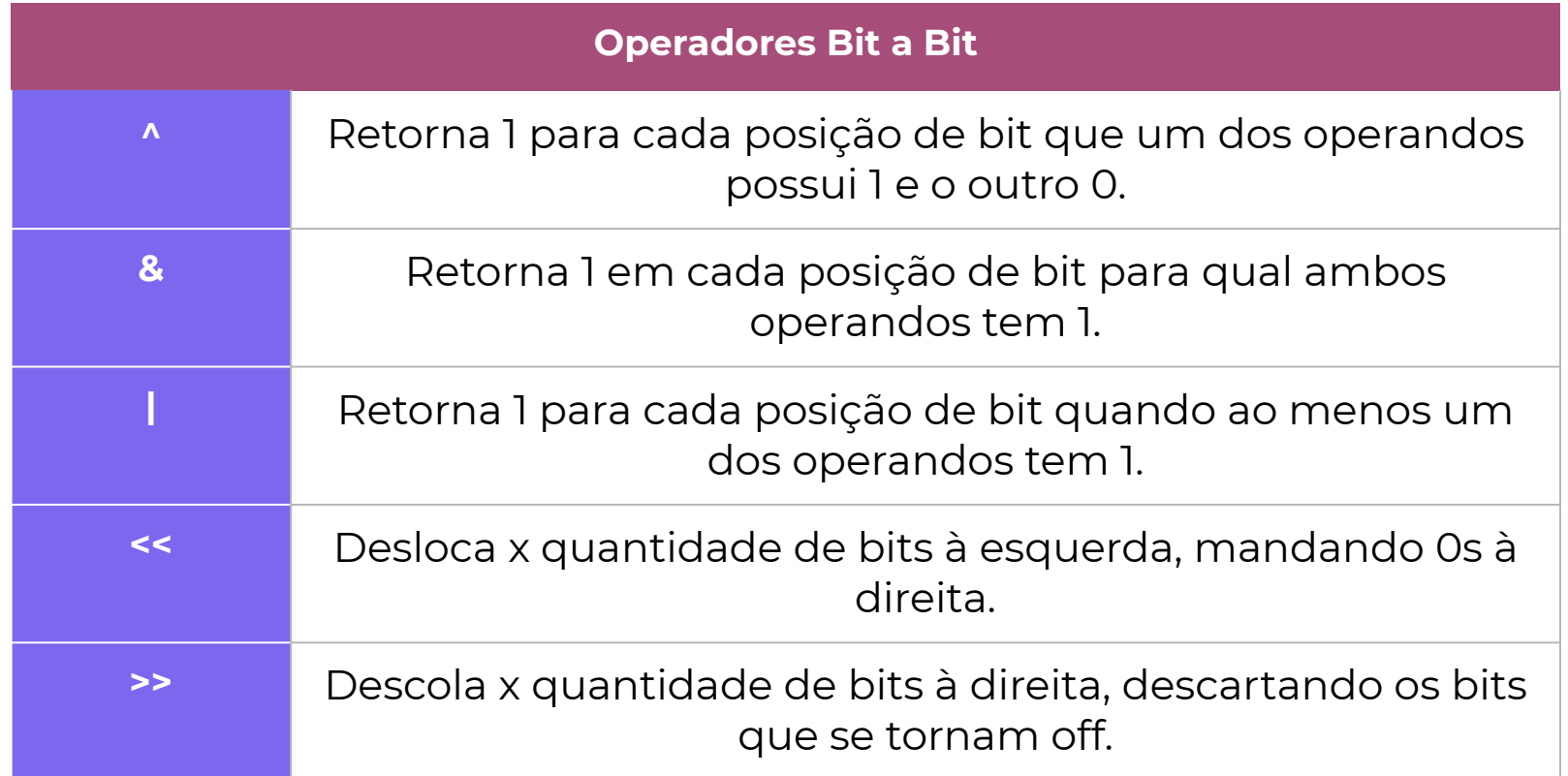

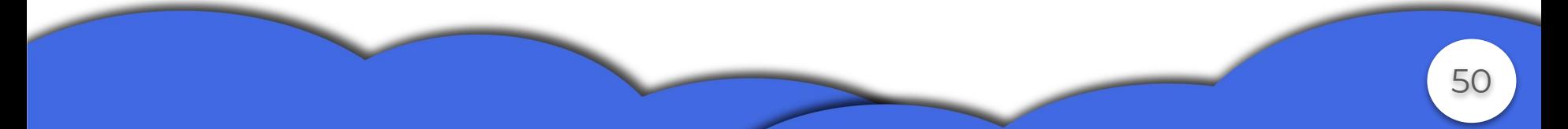

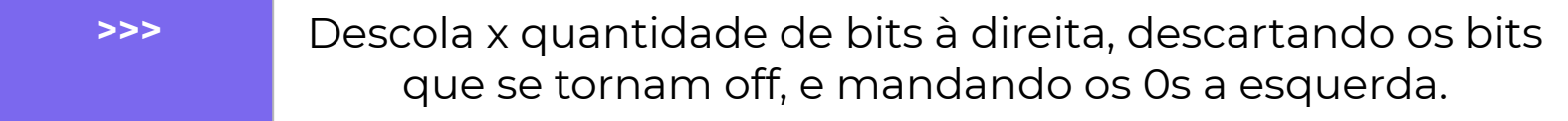

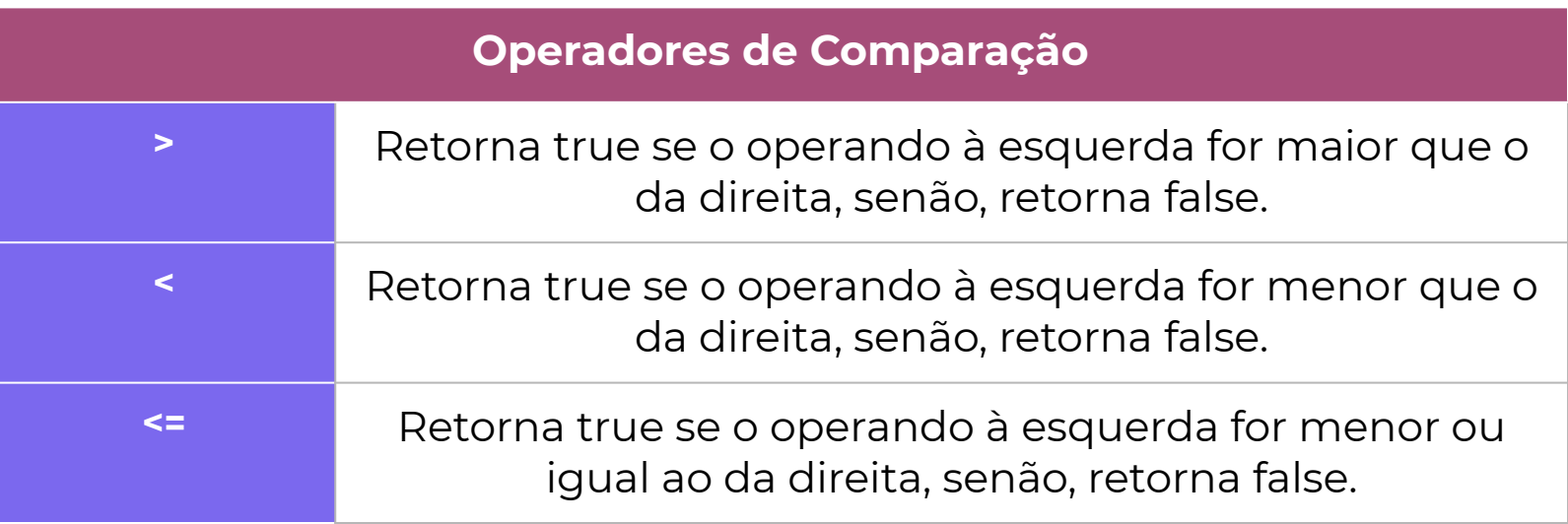

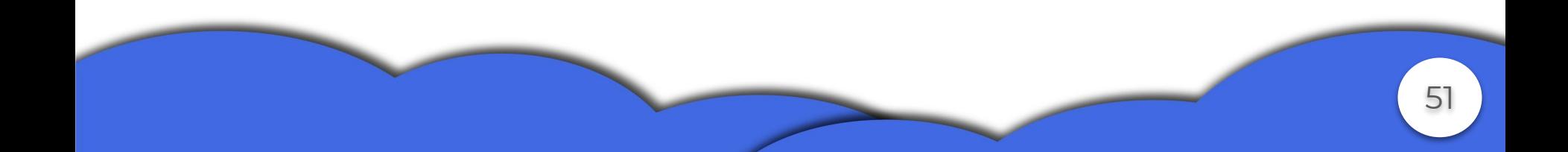

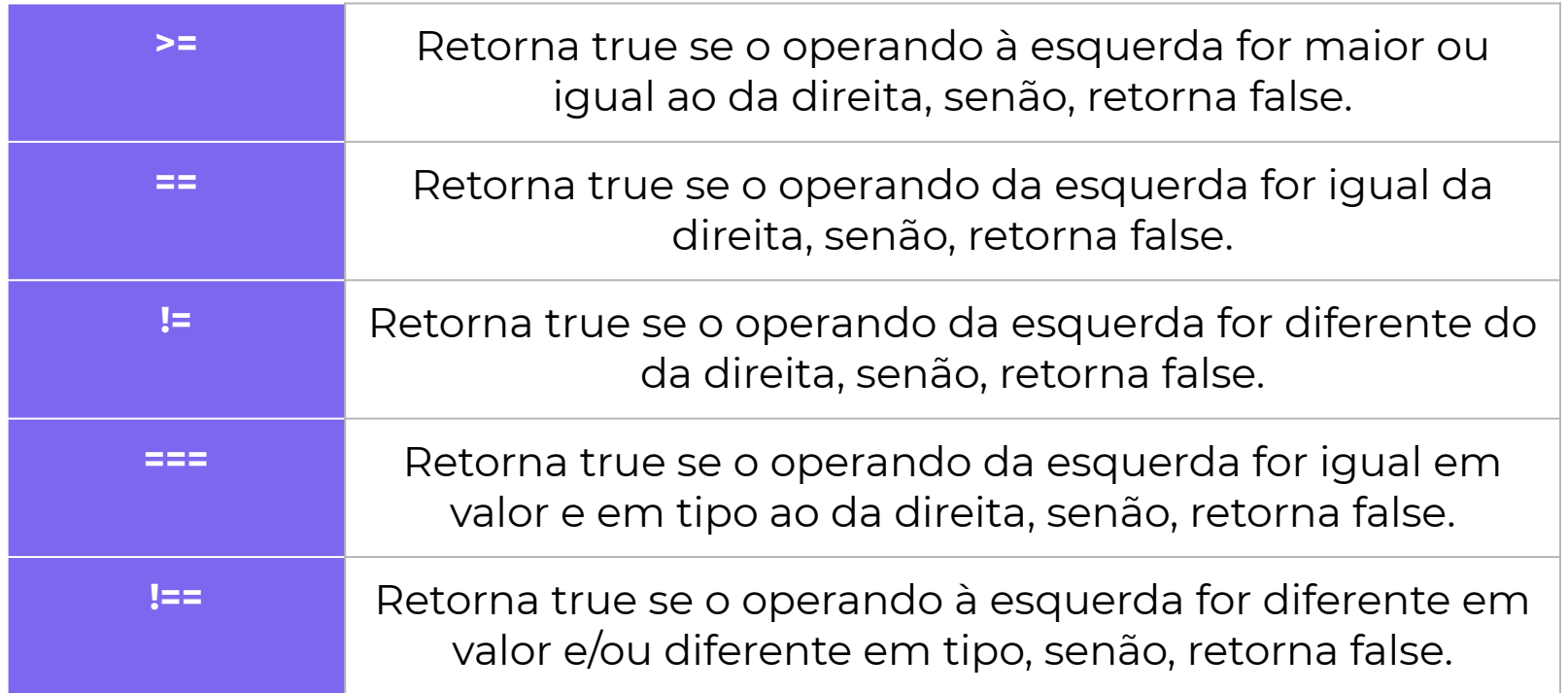

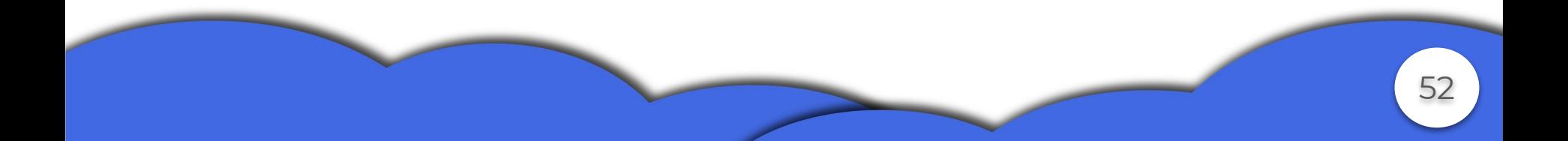

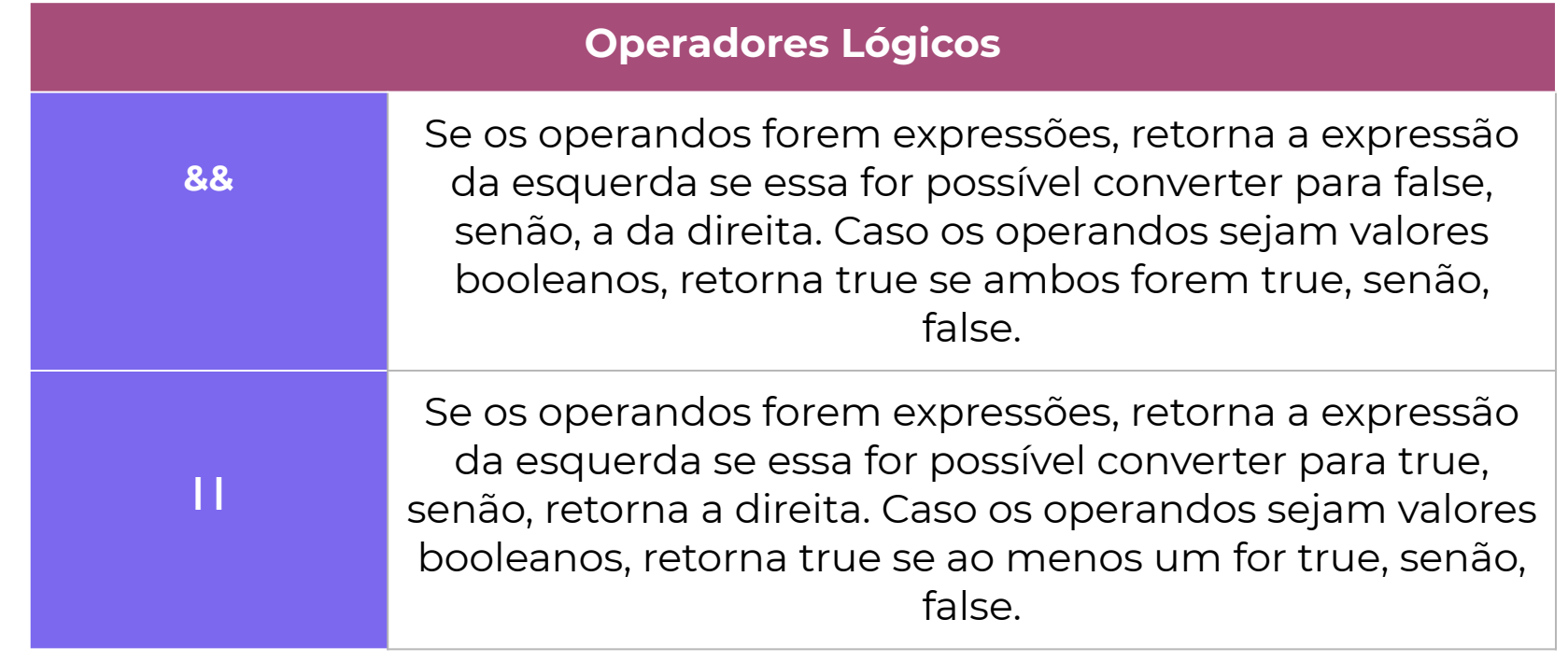

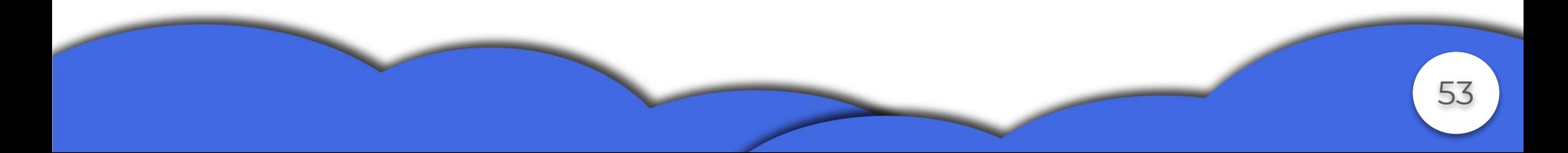

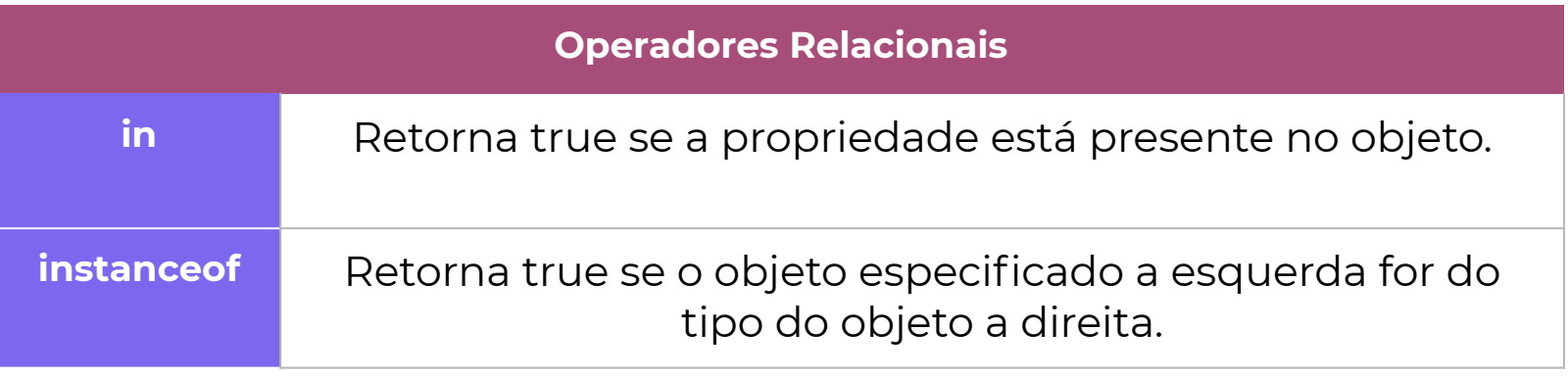

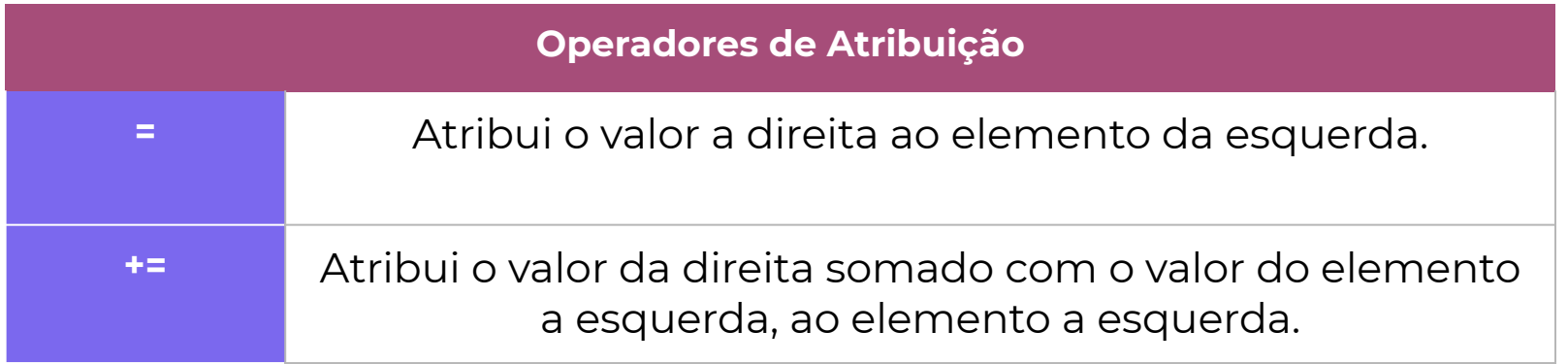

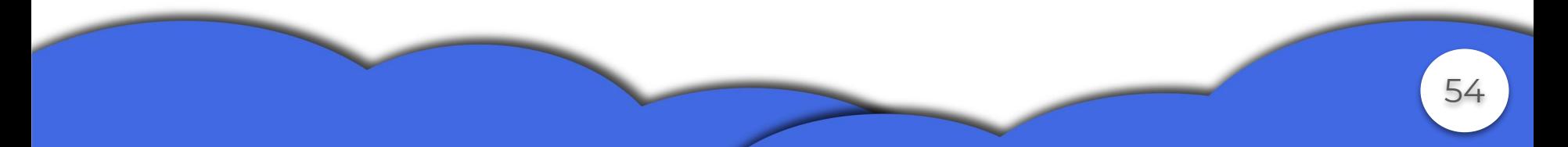

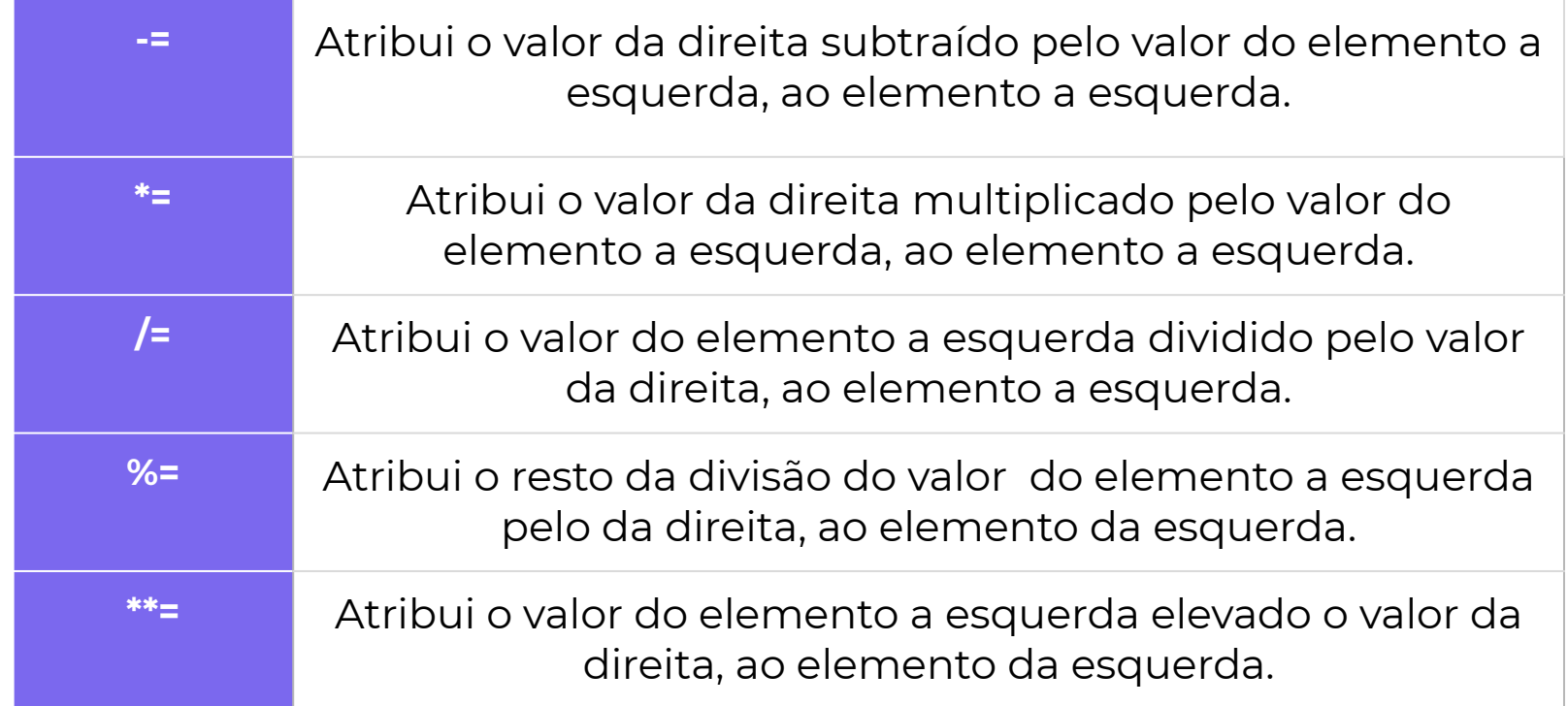

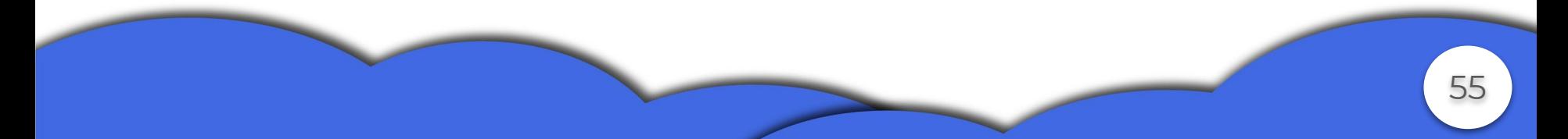

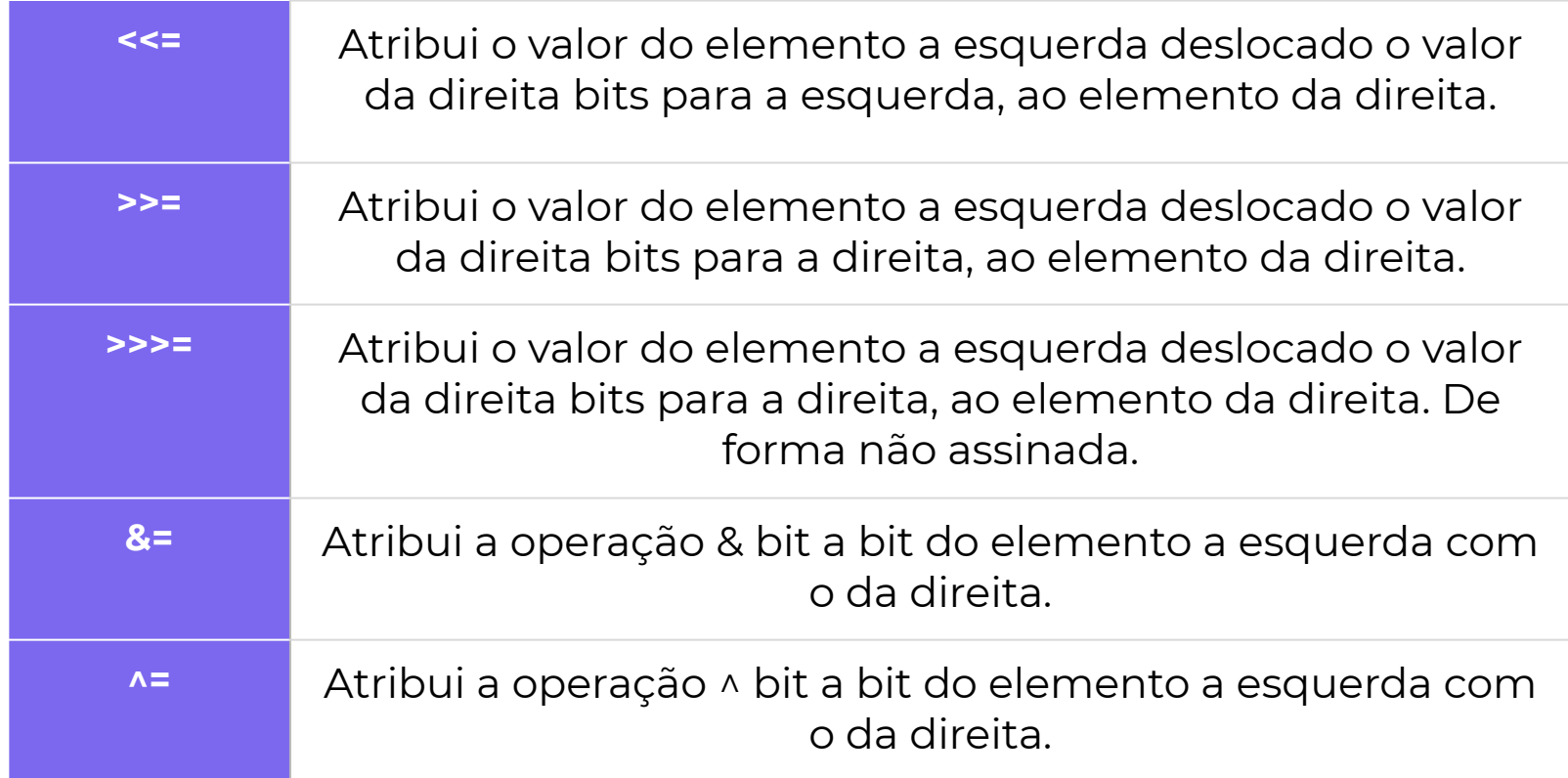

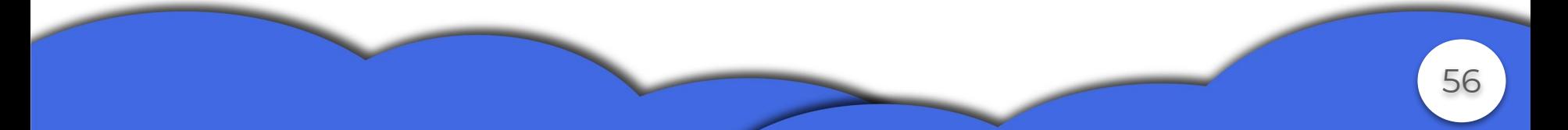

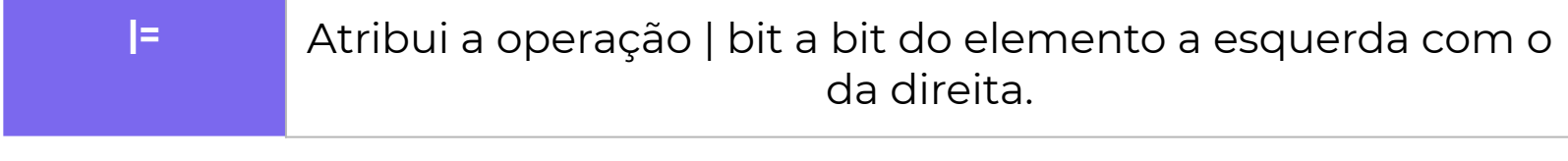

#### Exemplos

var  $x = 10$ ; var  $y = 2;$  $x^{\prime}$   $\uparrow$  y; console.log(x);//8

 $x \leq 2$   $y;$ console.log $(x)$ ;//32  $x \n>>\n>= y;$ console.log(x);//8

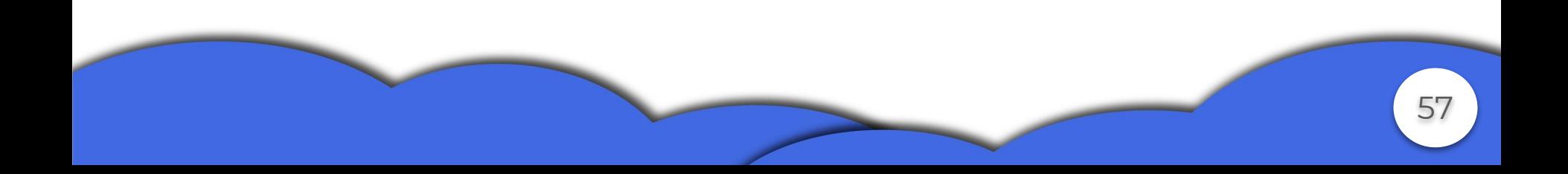

```
var z: { p1: number,
p2: number = { p1: 1,
p2: 2 };
var w: { p1: number,
p2: number = { p1: 1,
p2: 2 };
console.log(z ==w);//false
```
var  $a = x \& x \quad y;$ var  $b = x \mid y;$ console.log(a);  $//2$ console.log(b);//8 console.log('p1' in z);//true console.log(w instanceof Object);//true

 $x = y = 9;$ 

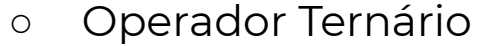

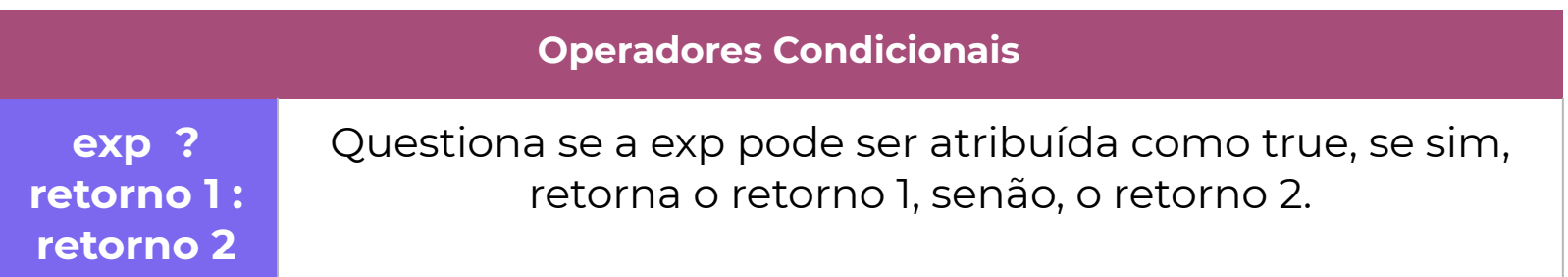

```
var a = { name: "ciclano", idade: -10 };
var b = a.idade ? a : null;
console.log(b);//{name:'ciclano',idade:-10}
```
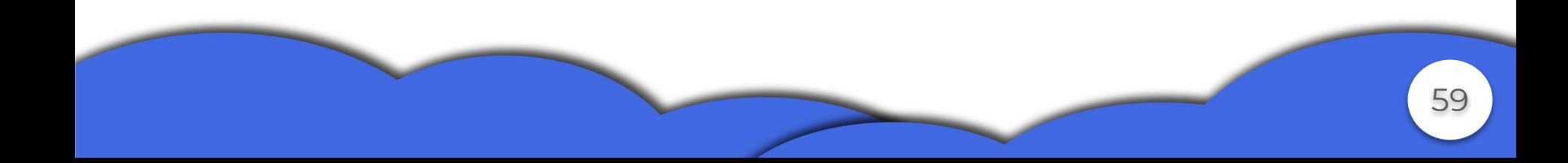

○ O operador this

Em TypeScript o this continua sendo uma palavra chave de referência a um objeto, só que com algumas armadilhas de escopo.

```
var a = \{name: "ciclano", idade: -10, imprime() {
        console.log(this.name, this.idade);
 }
}; a.imprime();//ciclano -10
          var p = a. imprime;
          p();//undefined undefined
```

```
var a = \{name: "ciclano", idade: -10,
 imprime() {
         console.log(this.name, this.idade);
         function imprime2() {
            console.log(this.name, this.idade);//erro
 }
         imprime2();
 }
};
```

```
var a = \{name: "ciclano", idade: -10, imprime() {
        console.log(this.name, this.idade);
       var this = this;
         function imprime2() {
           console.log(this.name, this.idade);
 }
        imprime2();
 }
};
      a.imprime();// ciclano -10\n ciclano -10
```
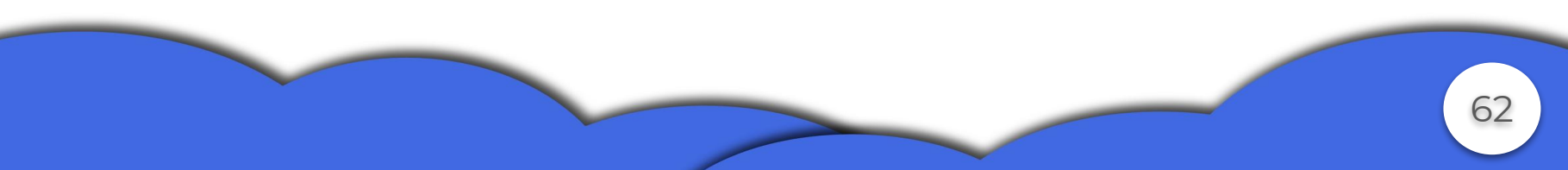

```
var a = \{name: "ciclano", idade: -10, imprime() {
         console.log(this.name, this.idade);
        var b = () \Rightarrow {
            console.log(this.name, this.idade);
 }
        b() ;
 }
};
```
a.imprime();// ciclano -10\n ciclano -10

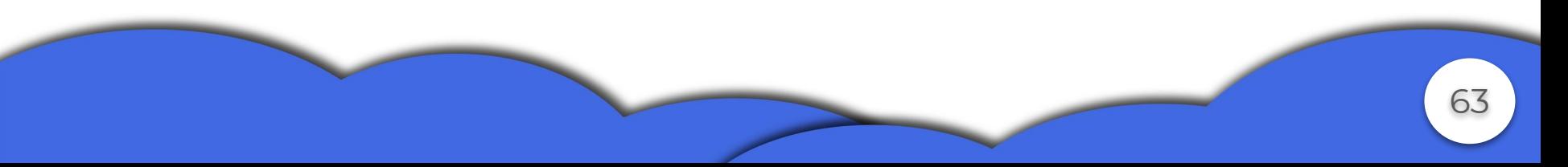

○ O operador Spread (...)

Permite a expansão de uma expressão em locais onde se esperam vários argumentos.

let array $1 = [1, 2, 3]$ let array2 =  $[-1, -2, 0, ...array1, 4, 5, 6]$ console.log(array2)// $[-1,-2,0,1,2,3,4,5,6]$ 

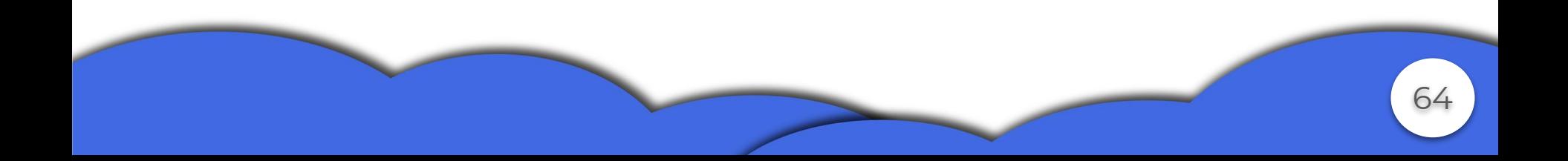

### **● Tomada de Decisão**

- if
- else
- else if
- switch

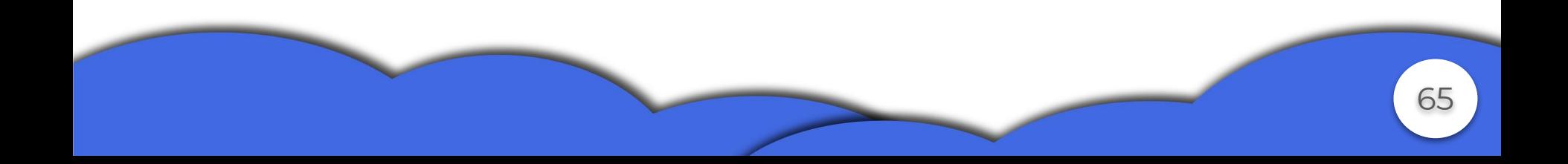

```
if (true) {
    if (10) {
        console.log("apareci");//apareci
        if (0) {
            console.log("não apareci");
 }
        else if ("2") {
            console.log("apareci");//apareci
 }
 }
}
```

```
var x = 3;
switch (x) {
     case 0:
         console.log("passei por aqui");
         break;
     case 1:
         console.log("passei por aqui");
         break;
     default:
         console.log("não passei por nada");
```
}

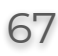

- **● Loops ● Escapes**
	- For ○ Break
	- For of
	- For in
	- while
	- do … while

○ Continue

68

○ Return

○ For of Vs For in

For in serve para inspecionar propriedades do objeto, sempre fazendo um loop em cima dos nomes das propriedades, enquanto for of é para repetir dados, funcionando apenas em objetos iteráveis.

Exemplos

for (var  $x = 0$ ;  $x < 2$ ;  $x++$ ) { console.log("iteração nº ", x); }

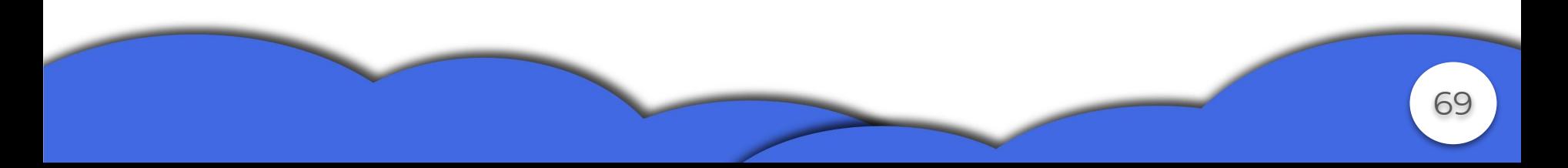

```
var vetor = ["Ai", "meu", "deus", "o",
"que", "eu", "to", "fazendo", "da",
"minha", "vida"];
for (var value of vetor) {
     console.log(value);
}
var obj = { nome: "cão brabo", atack: 50, defesa: 20,
habilidade: "morder" }
for (var propriedade in obj) {
     console.log(obj[propriedade]);
```
}

```
while ("s" && 0) {
     console.log("que bizarro");
}
do {
     console.log("normal por aqui");
} while (true);
```
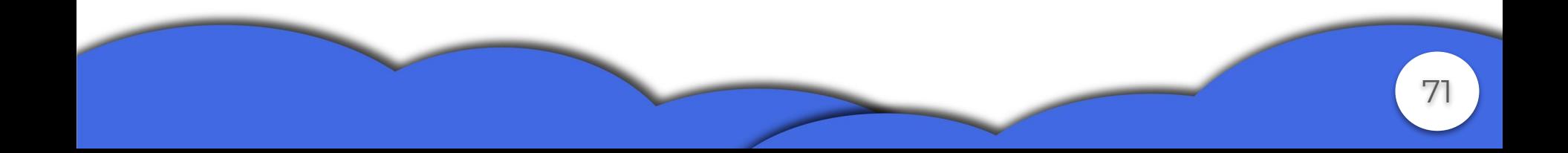

## **● Funções**

- Funções nomeadas
- Funções anônimas
- Funções seta gorda ou lambda
- Funções do gerador
- **● Parâmetros**
	- Momento: avaliação normal.
	- Direção: tipos primitivos por cópia, enquanto objetos são por cópia de referência.
	- Mecanismo: posicional.

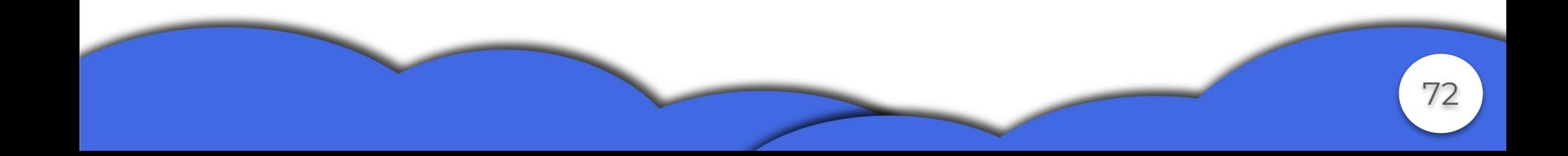
```
○ Função nomeada
```

```
function MinhaFunção(x: number, y: number): any {
    return (x * * y);
}
```
○ Função anônima

}

```
var anonimo = function () {
     console.log("Mr.Nobody");
```
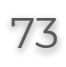

○ Função seta gorda

Usada em funções anônimas, o uso da seta => implica em não utilizar mais a palavra chave function.

```
let foo = () => console.log("função lambda ou seta
gorda");
let bar = (a: number, b: number) => a + b;
foo();//função lambda ou seta gorda
console.log(bar(2, 5));//7
```
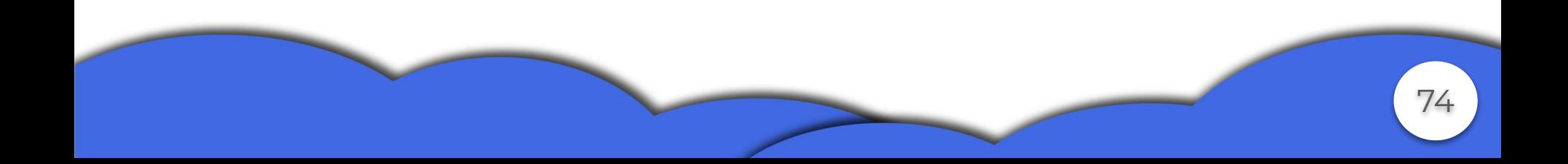

○ Funções geradoras

São funções iteráveis que acumulam valores antigos a partir da palavra chave yield. Os valores são obtidos pela chamada do next().

```
function* pares(init: number) {
    var a = \text{init};
     while (true) {
        a == 0 ? yield a += 2 : yield a * = 2;
 }
}
```
75

```
var generator = parses(0);
var x = 0;while (x < 3) {
     console.log(generator.next());
    x++;
```
}

#### Saídas

{ value: 2, done: false } { value: 4, done: false } { value: 8, done: false }

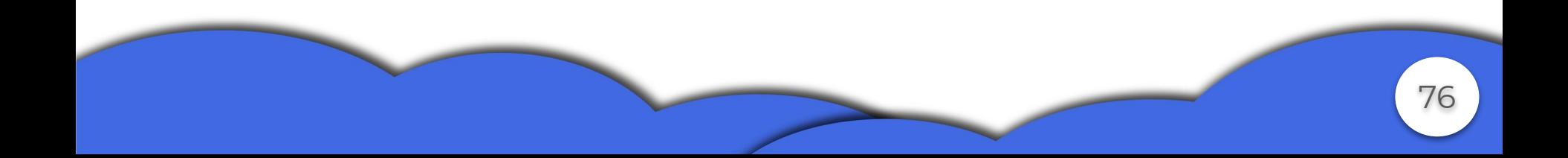

**Características** 

}

Funções podem sofrer elevação assim como aconteceu com declarações de variáveis.

```
m1();//subiiiiiiiiindo!
```

```
function m1() {
     console.log("subiiiiiiiiindo!");
```
Também podemos trabalhar com parâmetros opcionais, default, e funções que esperam argumentos variados.

```
function option(first = "Default", second: string, third?:
string) {
     console.log(first, second, third);
}
option(undefined, "au au");//Default au au undefined
option("mudei", "miau", "mordi");//mudei miau mordi
```
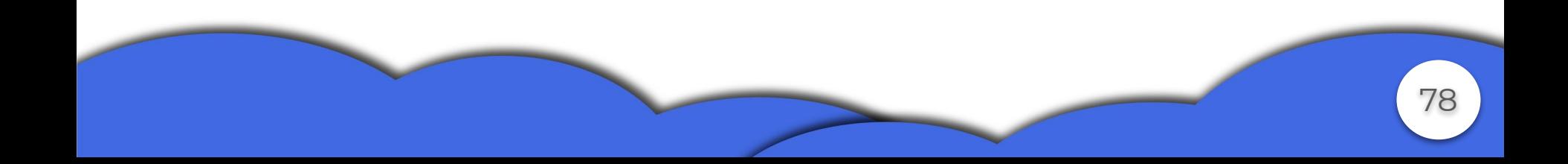

```
function option(first: string, second?: string, third = "me") {
     console.log(first, second, third);
}
option("help");//help undefined me
option("i need", "somebody", "help");//i need somebody help
```
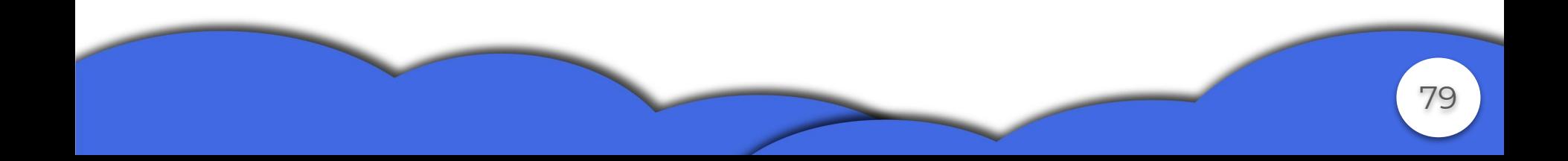

```
function option(...args) {
     for (var value of args) {
         console.log(value);
 }
}
option("Eu", "quero", "cafe!!")//Eu \nquero\ncafe!!
```
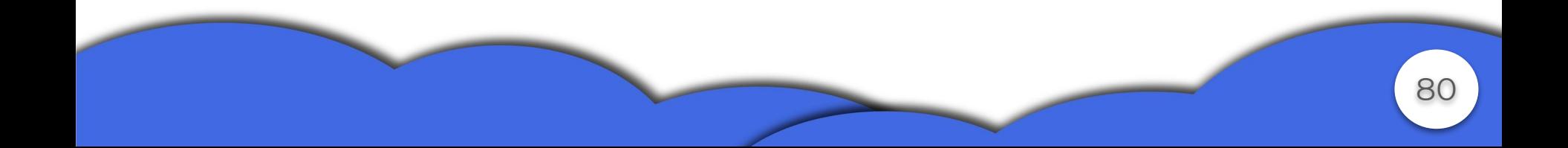

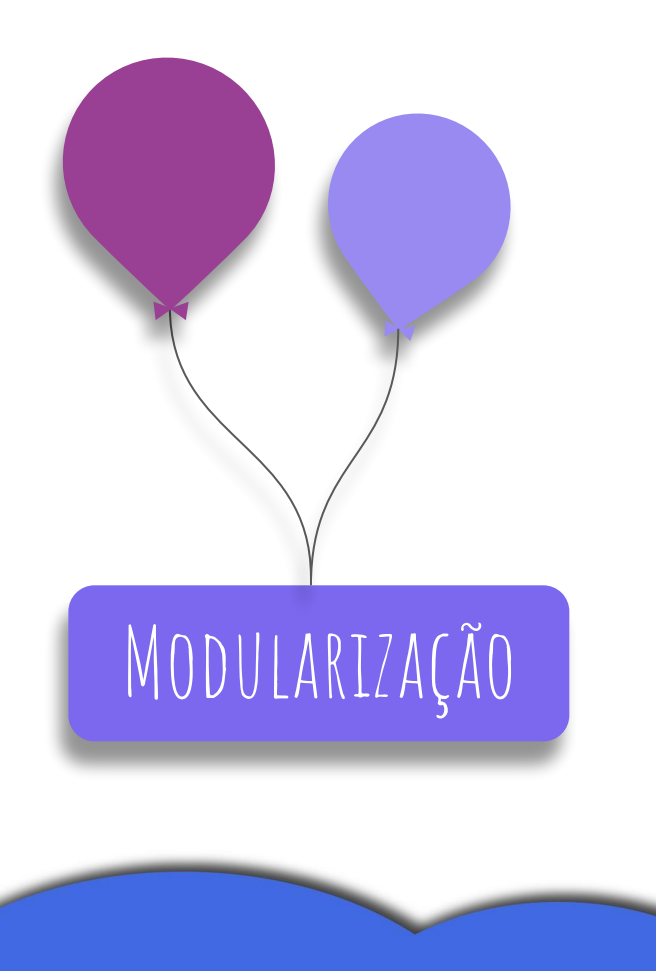

**● Módulos**

- Arquivo
- Compilação
- Importação

81

○ Arquivo utils.ts

Cria-se o arquivo. Todos os elementos que tem que ser visíveis fora do módulo tem que ter a palavra chave export.

```
 export function calcArea(a: number, b: number) {
        return a * b;
 }
    export function calcVolume(a: number, b: number, c: number) {
        return a * b * c;
 }
```
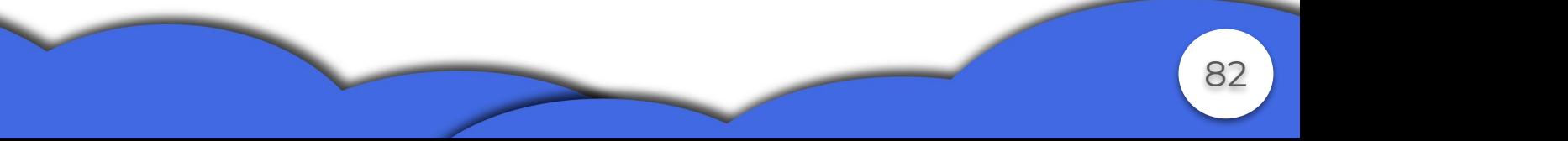

○ Compilação

Para poder usar o arquivo utils.ts como um módulo é necessário compilar o código de forma a gerar um arquivo módulo.

> "tsc --module amd utils\utils.ts"

isso vai gerar um arquivo utils.js.

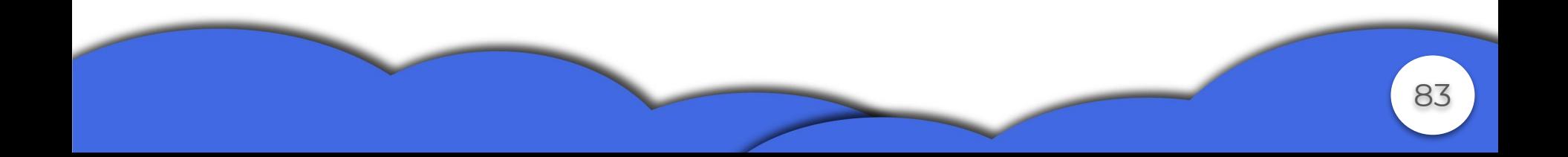

### ○ Importação

import \* as util from "./utils/utils" console.log(util.calcArea(1, 2));//2 console.log(util.calcVolume(1,2,3));//6

import {calcArea} from "./utils/utils" console.log(calcArea(1, 2));//2 console.log(util.calcVolume(1,2,3));//erro

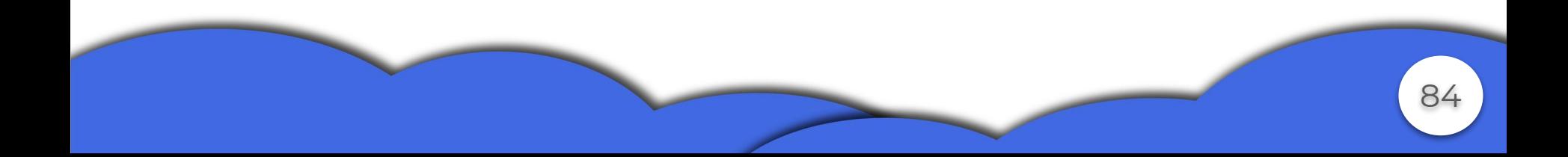

# **● Namespace**

- Arquivo
- Compilação
- Importação

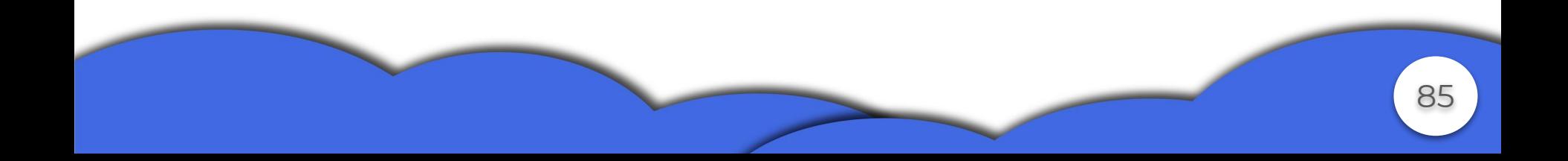

○ Arquivo utils.ts

Cria-se o arquivo de interesse, envolva todos os elementos em um namespace, a regra do export continua valendo.

```
86
namespace util{
     export function calcArea(a: number, b: number) {
         return a * b;
 }
     export function calcVolume(a: number, b: number, c: number) {
         return a * b * c;
 }
}
```
- Compilação
	- >tsc utils.ts --out utils.js
- Importação

 $//$  < reference path = "utils/utils.ts"/> console.log(util.calcArea(1, 2));//2 console.log(util.calcVolume(1,2,3));//6

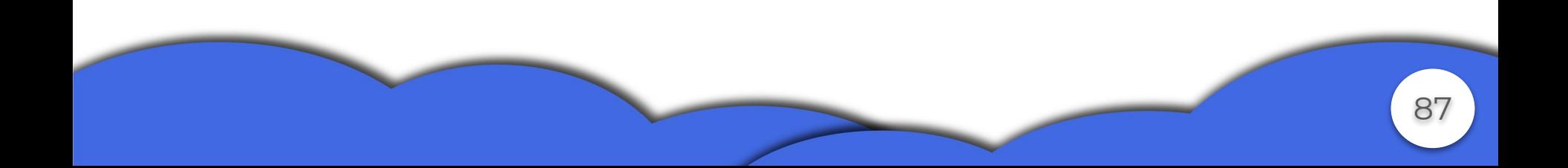

- **● Namespace Vs Módulo**
	- Módulos são compilados como arquivos módulos e são importados diretamente, arquivos separados.
	- Namespace e qualquer outro arquivo que usam namespace são compilados juntos gerando tudo em um único arquivo.

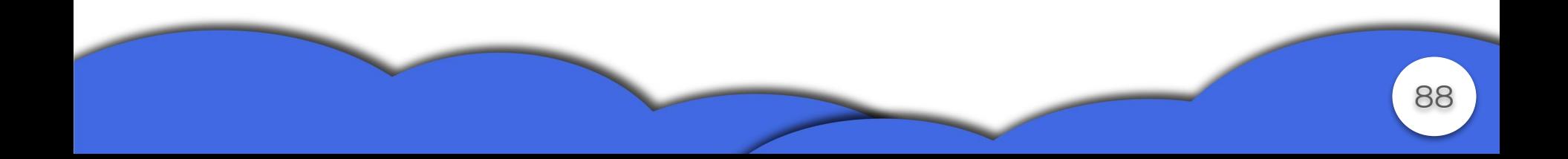

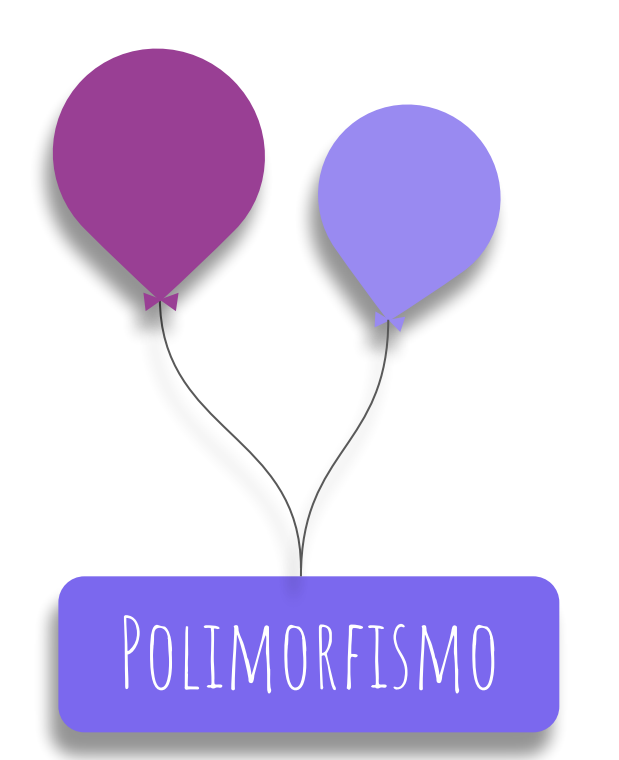

# **● Sistema de tipos**

- Verificação de tipos
- Inferência de tipos
- Asserção de tipos

89

- Verificação de tipo
	- Verificação focada na "forma" dos dados, "duck typing" / "structural type"

```
class Cachorro{
    som: string = " Au au";
}
class Cobra{
    som: string = "Tssssss";
}
```
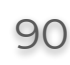

```
class Gato{
     som: string = "Miau";
     dominarOMundo() {
        //Ultra secreto
 }
}
let dog: Cachorro = new Cobra();
let cobra: Cobra = new Cachorro();
//let gato:Gato = new Cachorro(); \leq Erro
console.log("o cachorro faz: ", dog.som);//Tssssss
console.log("a cobra faz: ", cobra.som);//Au au
```
- Inferência de tipos
	- Toda variável, constante, parâmetro e retorno de função quando não dito o tipo é inferido, não podendo ser alterado ao longo da execução.

let  $a = "book";$  $10; -5 = 10$ ;  $-$  Erro let  $b$ ;//Tipo any  $b = "Hello";$  $b = true;$  $b = 10$ ;

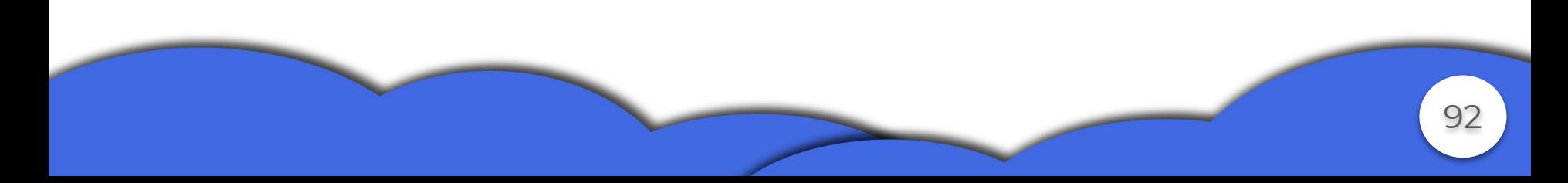

```
function RetornaAlgo(n: number) {
    if (n > 0) {
         return "Alguma coisa";
     }
     else return 2;
}
let a: number | string = RetornaAlgo(-1); //Okay
let q = RetornaAlqo(2); // Okaylet c: number = RetornaAlgo(-1); //Erro
```
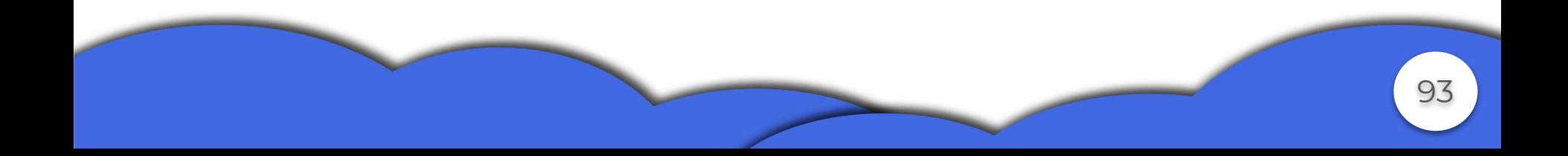

- Asserção de tipos
	- O programador sabe mais que o compilador sobre o tipo trabalhado.
	- Conversão que não realiza verificação ou reestruturação.
	- Não tem impacto no tempo de execução, usado exclusivamente pelo compilador.

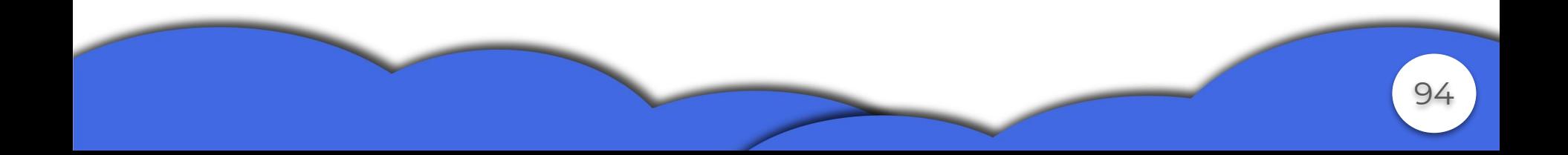

let str: any = "Uh Mu Bu Gai Fei Di Tal" var tamanho: number = (<string>str).length; tamanho = (str as string).length; //tamanho = (tamanho as string).length;  $\leq$ - Erro

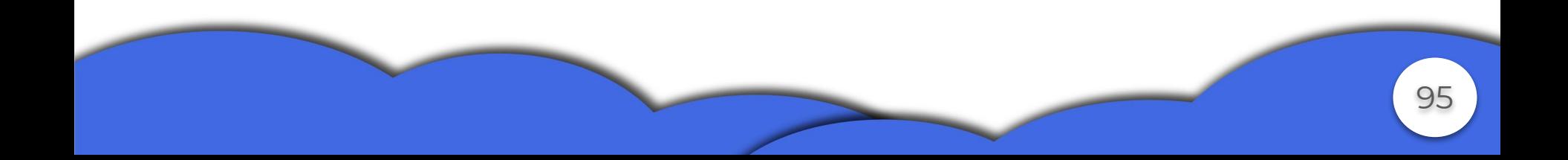

# **● Polimorfismo**

Suporta todos os tipos de polimorfismo

- AD-HOC
	- Coerção
	- Sobrecarga
- Universal
	- Paramétrico
	- Inclusão

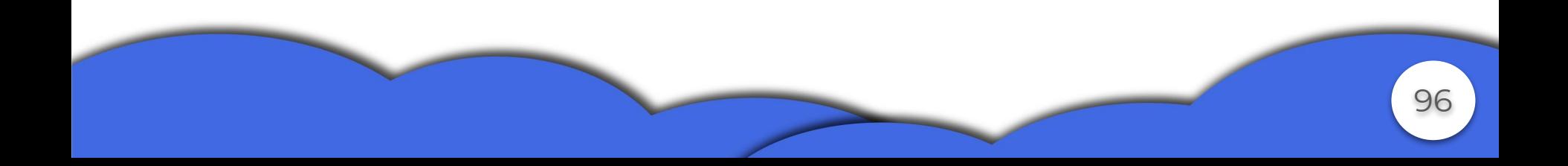

### **● AD-HOC**

- Coerção
	- Em TypeScript o polimorfismo de coerção ocorre somente com o operador "+".

let dog =  $1+$  " cachorro"; console.log(dog)//1 cachorro console.log(typeof dog)//string

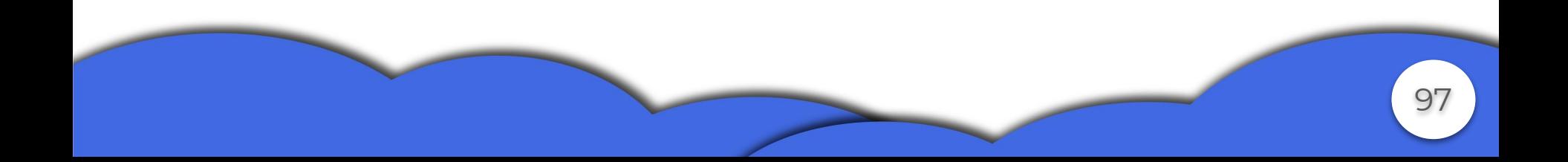

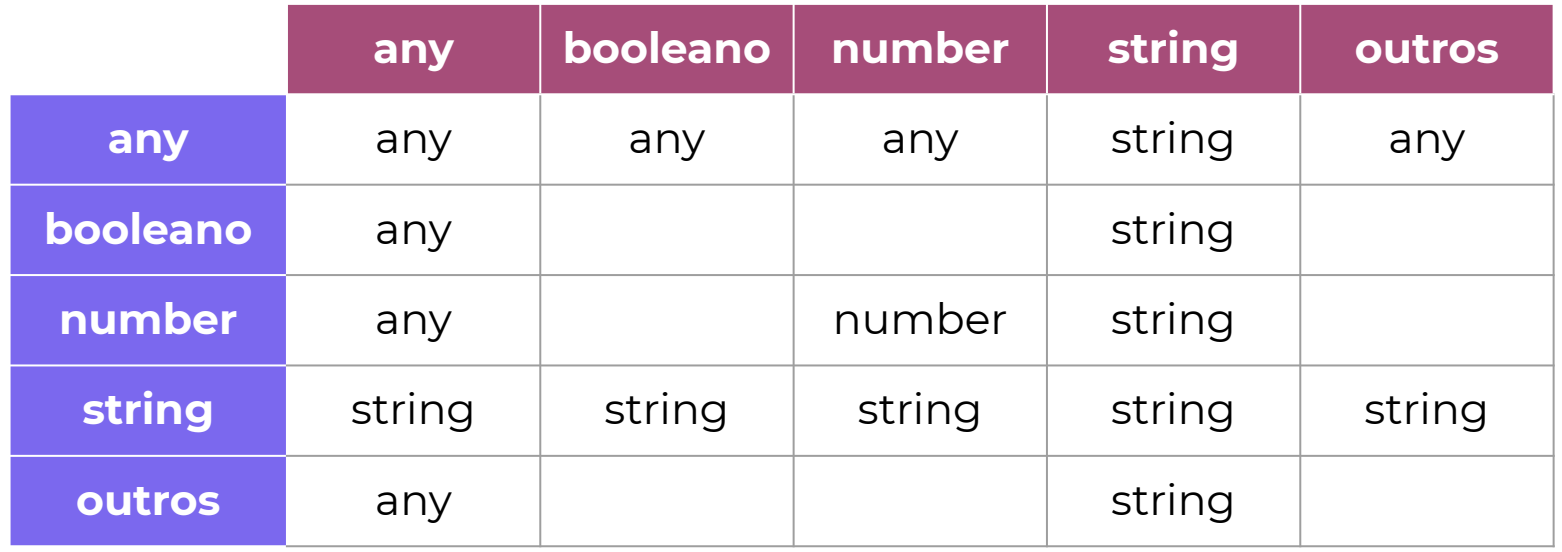

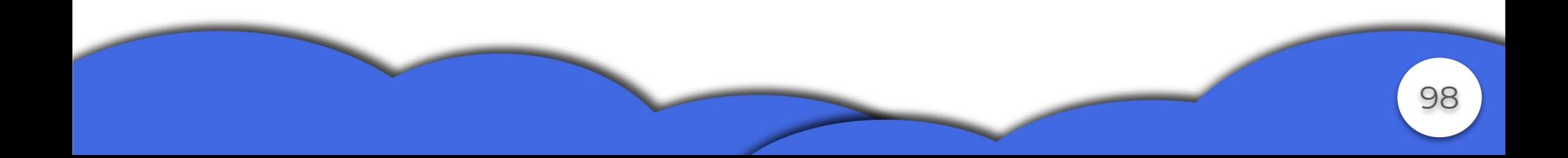

```
let x : any = true;let y = x +" doideira D++"
console.log(typeof y);//string
console.log(y);//true doideira D++
```

```
let x : any = true;let y = x+10;
console.log(typeof y);//number
console.log(y);//11
```
let x :boolean = true; let  $y = x+10$ ;//erro

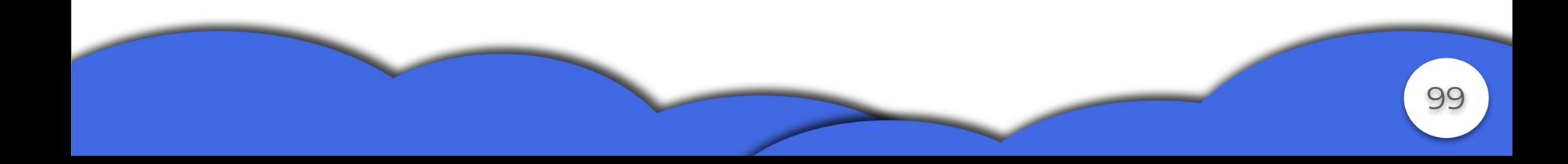

- Sobrecarga
	- Sobrecarga de assinatura de funções, mas somente uma implementação.
	- Pode ser facilmente substituído por any, pelos parâmetros opcionais ou por vários argumentos.
	- Diferenciam pelos tipos e quantidades de parâmetros.
	- Tipo de retorno igual para todas declarações.

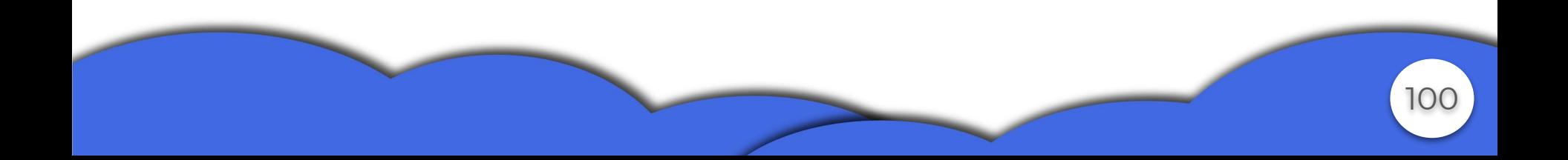

//Calcula área do quadrado function calculaArea(base:number); //Calcula área do triangulo function calculaArea(base:number, altura:number);

//Implementação function calculaArea(base:number,altura?:number) { if(altura == undefined) return base\*base; else return base\*altura/2;

}

Também conseguimos sobrecarregar construtores

```
class Aluno {
     nome:string;
     matricula:string;
     disciplinasCursadas:Array<string>
```
constructor(nome: string, matricula: string) ;

constructor(nome:string,matricula:string,disciplin as:Array<string>);

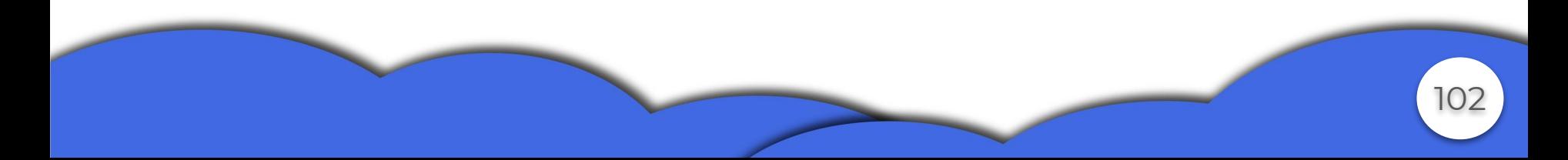

constructor(nome:string,matricula:string,disciplinas?:Array< string>){

```
 this.nome=nome;
        this.matricula = matricula;
        if(disciplinas!=undefined){
            this.disciplinasCursadas=disciplinas;
 }
       else this.disciplinasCursadas = [];
```
}

}

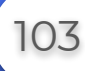

Não é possível sobrecarregar operadores, somente a LP realiza essas sobrecargas.

let somaNumber: number =  $10 +30$ ; let somaString:string = 'D'+'O'+'I'+"DEIRA!";

```
console.log(somaNumber);//40
console.log(somaString);//DOIDEIRA!
```
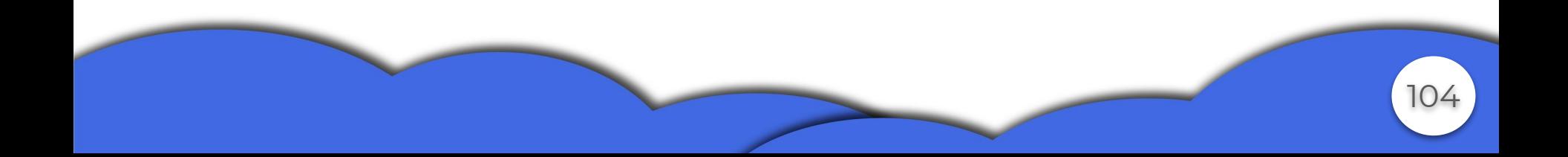

- Paramétrico
	- Podemos utilizar o tipo any.

```
function validar(arg:any) {
     return arg;
}
```
- Não se tem controle dos tipos.
- TypeScript possui suporte para tipos genéricos.

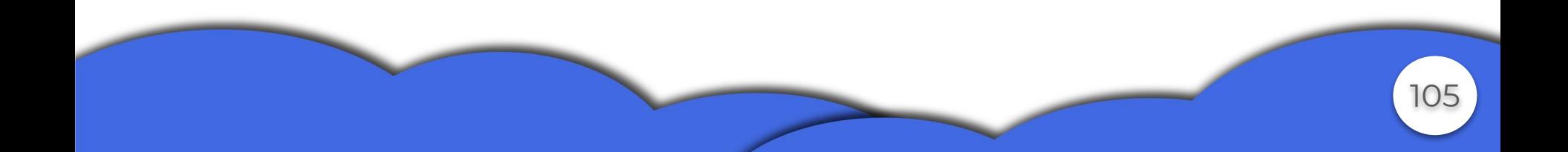

● O controle agora é garantido...

```
function validar<T>(arg:T) {
     return arg;
}
```

```
//Utiliza-se assim
```
let n:number = validar<number>(123);

class ClasseGenerica<T>{ atributo:T; constructor(at:T){ this.atributo = at; }

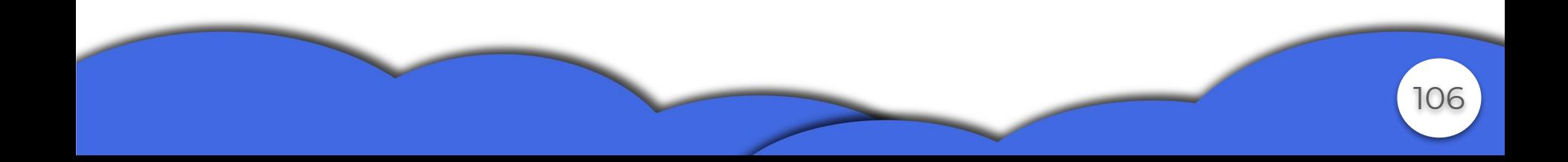

}

## **● Universal**

- Inclusão
	- TypeScript é uma linguagem Orientada a Objetos, logo podemos herdar classes.
	- Há herança múltipla apenas em interfaces, pois não há como ter ambiguidade.

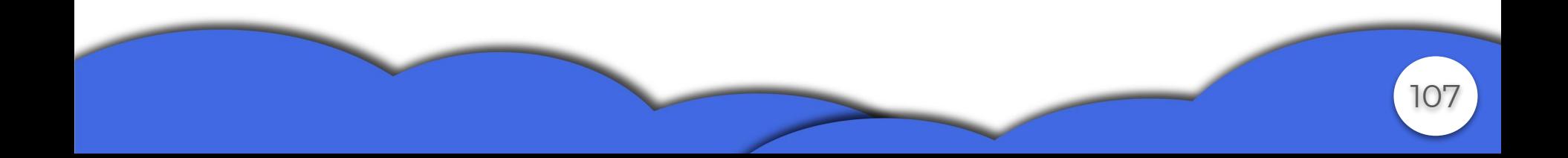

```
class Funcionario{
     private nome:string;
     private salario:number;
    constructor(nome: string, salario: number) {
         this.nome = nome;
         this.salario = salario;
 }
     seApresentar (){
         return "Oi, meu nome é "+this.nome;
 }
}
```
108
```
class Estagiario extends Funcionario{
    constructor (nome: string, salario: number) {
        super(nome, salario);
 }
    seApresentar():string{
         return super.seApresentar + " e eu sou estagiário.";
 }
}
```

```
● Amarração tardia??
 class Produto{
      public price:number
      constructor (preco:number){
          this.price = preco;
  }
       Ehcaro(){
          this.price>1000?console.log("EhCaro")
           :console.log("Barato");
  }
```
}

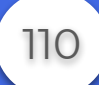

```
class Livro extends Produto{
     constructor (price:number){
         super(price);
 }
    EhCaro(){
        console.log(this.price)
        this.price > 200?console.log("Ehcaro"):
        console.log("Barato");
 }
}
var b: Produto = new Livro (300);
b.EhCaro();//Ehcaro
```
# **● Modificadores de acesso**

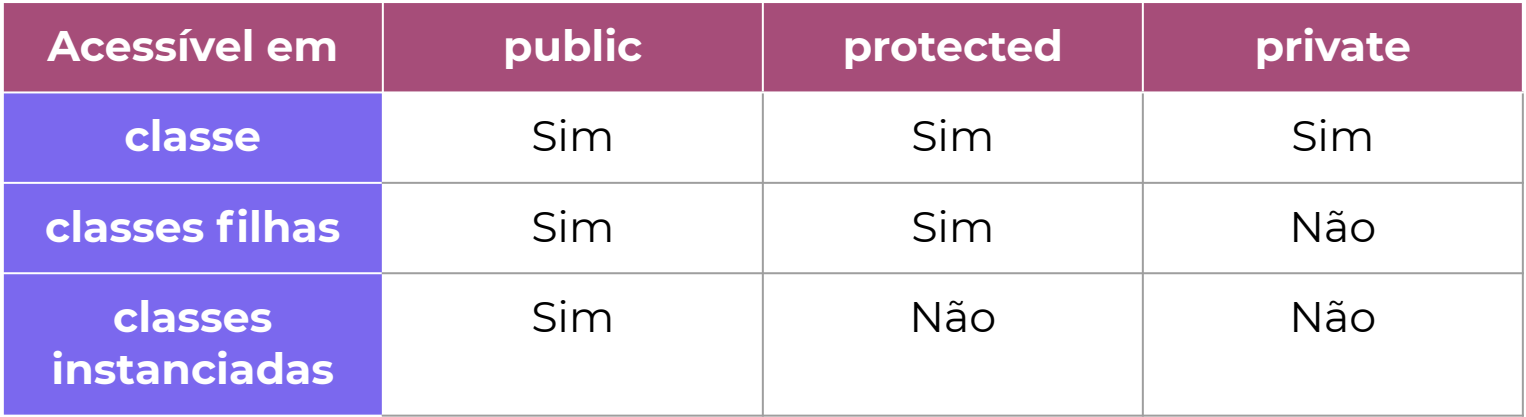

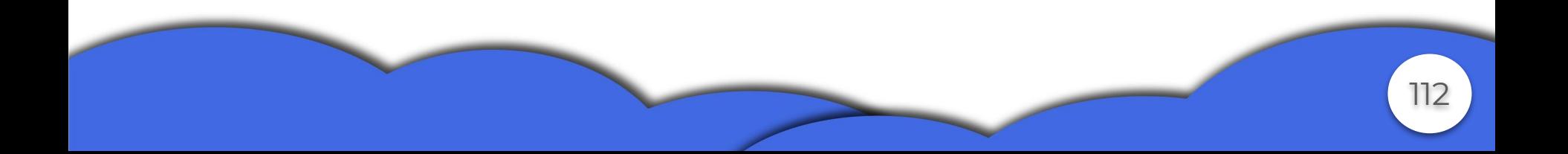

## **● Interfaces**

```
○ Dão forma aos dados ou agem como contrato
```

```
interface LaInterface{
     descricao:string;
}
function printValue(obj:LaInterface) {
     console.log(obj.descricao);
}
let obj = {size:10, descricao:"objeto tamanho 10"};
printValue(obj);//objeto tamanho 10
```
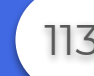

○ Classes implementam interfaces

}

```
class Caixa implements LaInterface{
     descricao:string;
     size:number;
    constructor(descricao:string,size:number){
         this.descricao = descricao;
         this.size=size;
 }
     getDescricao(){
         console.log(this.descricao);
 }
```
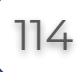

```
○ Interfaces herdam classes
 class Caixa {
      size:number;
      constructor(size:number){
           this.size=size;
  }
 }
 interface LaInterface extends Caixa{
      descricao:string;
 }
let b:LaInterface = {descricao :"Caixa pequena", size:1};
```
### **● Classes Abstratas**

- Pode conter detalhes de implementação, por exemplo modificador de acesso.
- A implementação tem que ser feita pela classe derivada.
- Para ser uma classe abstrata não precisa necessariamente possuir métodos abstratos, mas se tiver tem que ser uma classe abstrata.

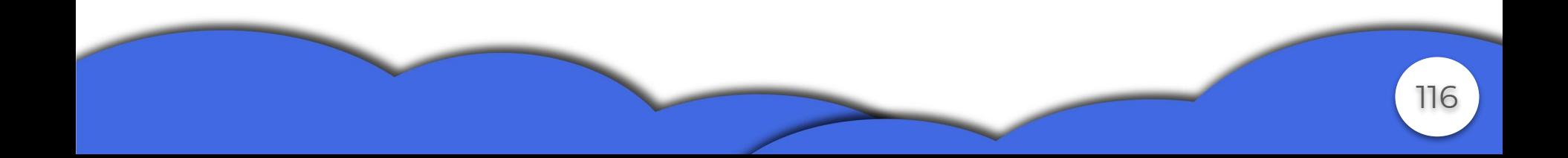

```
abstract class Animal{
     public abstract fazerSom():void;
    move():void{
         console.log("movendo");
 }
}
abstract class Animal{
     move():void{
         console.log("movendo");
 }
}
```
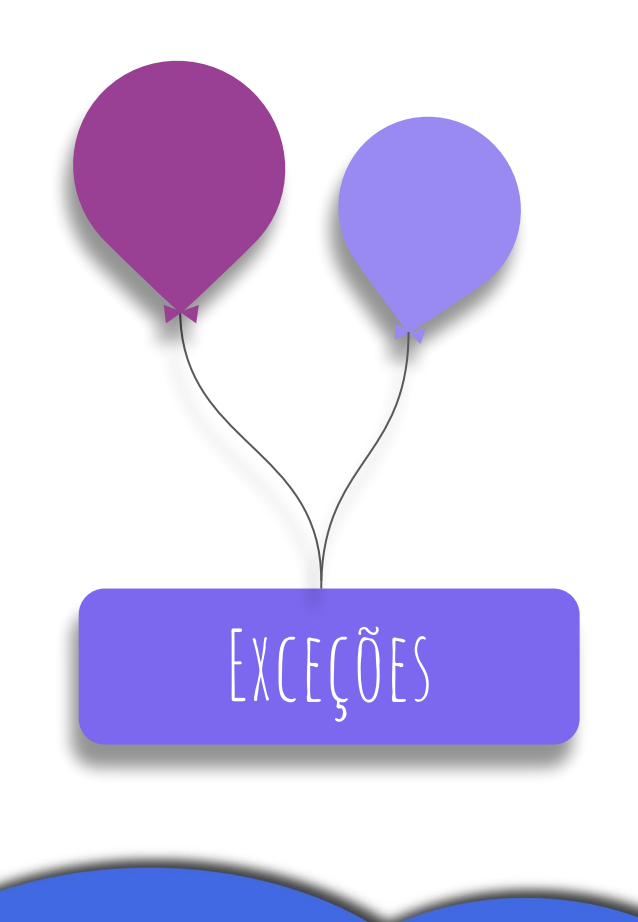

- A classe Erro
- Bloco try / catch / finally
- Tipos de erro definidos pela LP

## **● Classe Error**

- Classe base usada para lançamento de exceções.
- São lançados objetos do tipo Error quando ocorrem erros em tempo de execução.
- Pode ser usada como objeto base para exceções definidas pelo usuário.

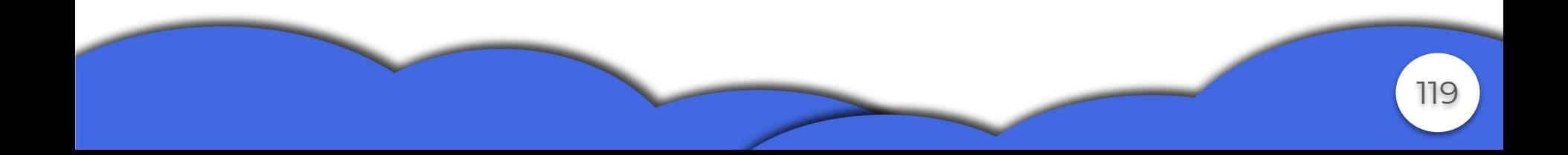

```
//Isso:
```

```
const erro1 = Error('Criado por uma chamada de função');
//É o mesmo que isso:
const erro2 = new Error('Criado com a palavra chave new');
//Lançando o erro
throw erro2;
class DivisaoPor0 extends Error{
     constructor(){
         super("Erro: Divisão por 0");
 }
}
```
- É possível lançar praticamente qualquer coisa
- Não é possível declarar quais erros uma função lança
- Não é obrigatório o tratamento quando um erro é lançado

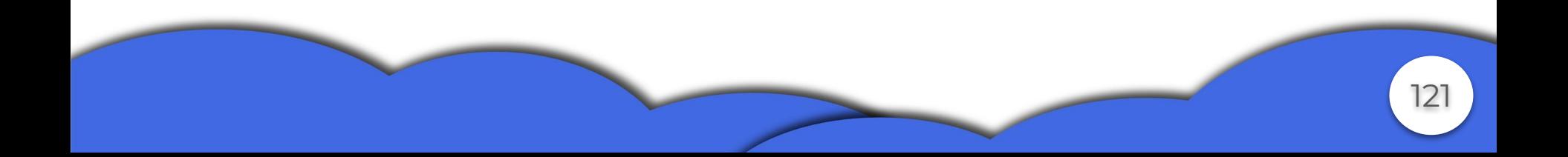

```
function f1() {
     throw new Error("Erro em f1");
}
function f2() {
     throw "me lançaaaa";
}
function f3() {
     return 3
}
throw f3();//throw f3(); \land 3
```
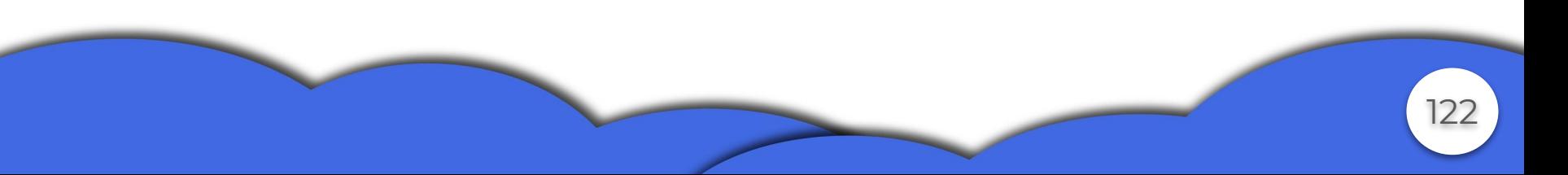

- **● Bloco try / catch / finally**
	- Funciona como as linguagens C++ e Java.
	- Diferencial que o tipo lançado não é especificado.
	- Conseguimos capturar um tipo específico usando instanceof

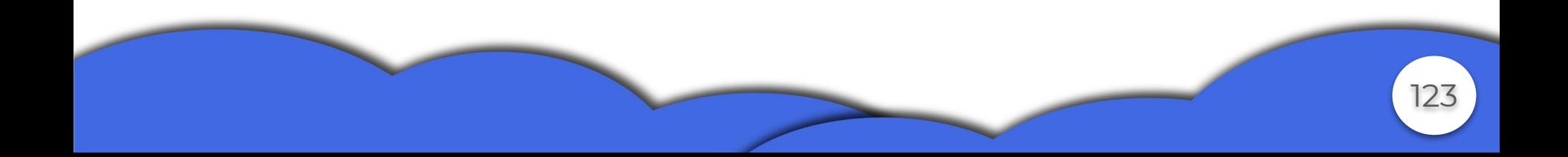

```
function getNomedoMes(mes:number) {
    enum meses{Janeiro = 1, Fevereiro, Marco, Abril, Maio, Junho,
        Julho, Agosto, Setembro, Outubro, Novembro, Dezembro};
        if (mes>=1 && mes<=12 ){
             return meses[mes];
 }
         else{
             throw Error("Mês invalido!");
 }
}
```

```
try{
    console.log(getNomedoMes(13));
}
catch(e){
   //if(e instanceof Error)
     console.log(e);
}
finally{
     console.log("Sempre serei notado.")
}
```
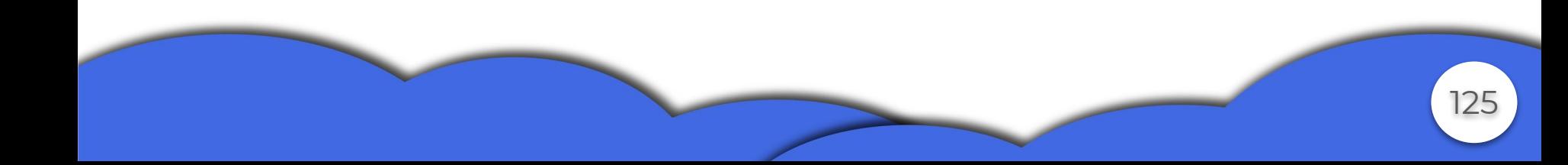

#### *Saída*

*Error: Mês invalido!*

at getNomedoMes (C:\Users\gabri\OneDrive\Área de Trabalho\ts\estudo.js:24:15)

at Object.<anonymous> (C:\Users\gabri\OneDrive\Área de Trabalho\ts\estudo.js:28:5)

at Module.\_compile (internal/modules/cjs/loader.js:956:30) at Object.Module.\_extensions..js (internal/modules/cjs/loader.js:973:10) at Module.load (internal/modules/cjs/loader.js:812:32) at Function.Module.\_load (internal/modules/cjs/loader.js:724:14) at Function.Module.runMain (internal/modules/cjs/loader.js:1025:10) at internal/main/run\_main\_module.js:17:11

126

*Sempre serei notado.*

- **● Tipos de erros definidos pela LP**
	- InternalError: Lançado quando um erro interno ocorre, como excesso de recursão "too much recursion"
	- RangeError: Quando uma variável ou parâmetro numérico está fora de intervalo válido.
	- ReferenceError: É lançado ao tentar referenciar uma variável que não foi declarada.

○ SyntaxError: Quando ocorre erro de sintaxe.

○ TypeError: Lançado quando uma variável ou parâmetro não é de um tipo válido.

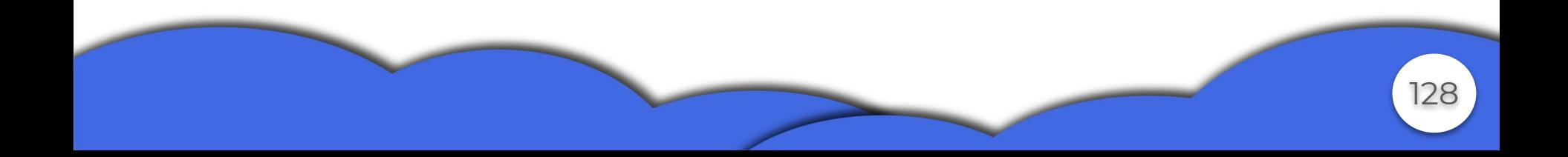

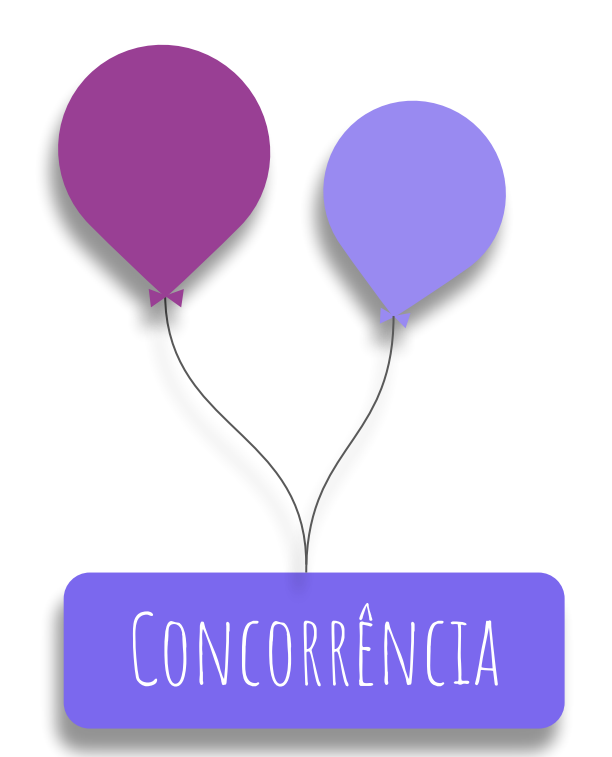

● Não há suporte da linguagem para criação de threads. Mas como implementar um paralelismo?

- WorkerThreads
- setTimeOut & setInterval
- Funções Assíncronas
- Promises

## **● Worker Threads**

- API experimental disponível a partir da versão 10.5.0 do Node.js para simular o comportamento de threads.
- É orientada a eventos.
- A partir da versão 11.7 não é necessário usar a flag "--experimental-worker".
- O compartilhamento de dados entre thread principal e thread "filha" é feito pelo envio de mensagens.
- Funções, variáveis e status não são compartilhados

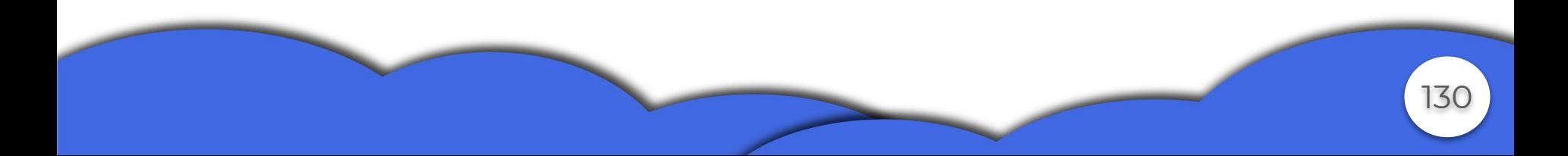

```
import * as conc from 'worker threads';
     if (conc.isMainThread) {
         // Código executado pela thread principal
         // Cria um Worker
        const worker = new conc.Worker( filename);
         //Recebe a mensagem de seu Worker e printa na tela
        worker.on('message', (msq) \Rightarrow { console.log(msq); });
     } else {
         // Código executado pelo Worker criado
           // Manda mensagem para thread main
        conc.parentPort!=null?conc.parentPort.postMessage('Hello
world!'):Error("null object");
```
}

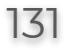

### **● setTimeOut & setInterval**

- Não existe paralelismo de fato.
- Ações são inseridas em uma fila com tempo de espera.
- Quando o tempo de espera é alcançado tudo é pausado para se esperar a execução da ação agendada.

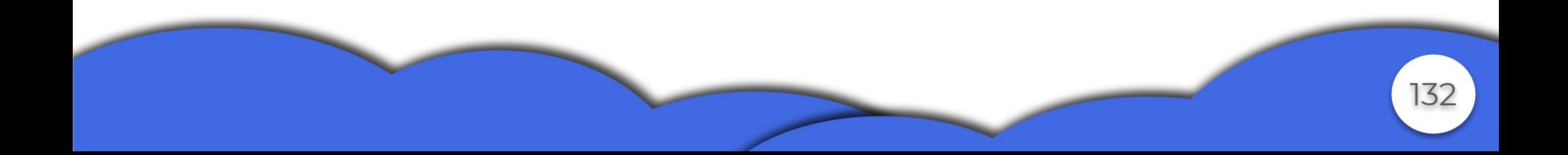

○ O que acontece aqui então?

 $setTimeout$  () => console.log ('1"), 2000);//1 setTimeout(() => console.log("2"), 0);//2 setInterval(() => console.log("3"), 200);//3 setInterval(() => console.log("4"),  $10$ );//4

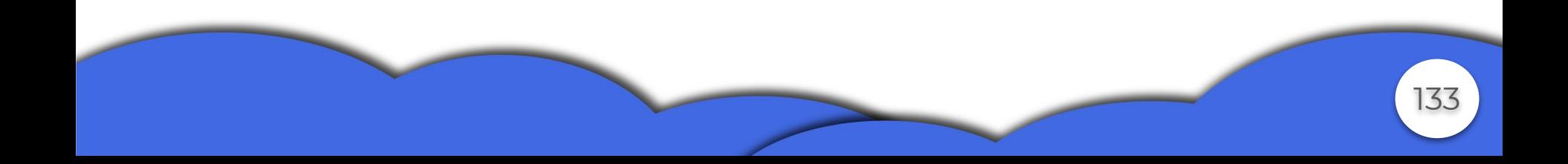

- **● Funções assíncronas**
	- São funções que não seguem o fluxo normal síncrono. Ou seja em sua execução o programa pode optar por tomar outras ações.
	- Possibilidade de erros, como funções que precisam do valor de uma função assíncrona serem terminadas antes do valor ser retornado pela função assíncrona.
	- Funções assíncronas retornam promises.

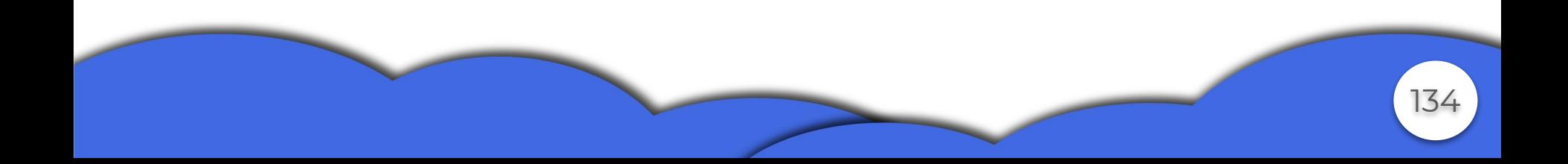

## **● Promises**

- Possui 5 estados, Pendente, Resolvida, Rejeitada, Realizada e Estabelecida.
- Como o nome diz, é uma promessa de uma ação, se essa ação for bem sucedida, teremos uma promise resolvida e poderemos usufruir de seu resultado.
- Promises.all

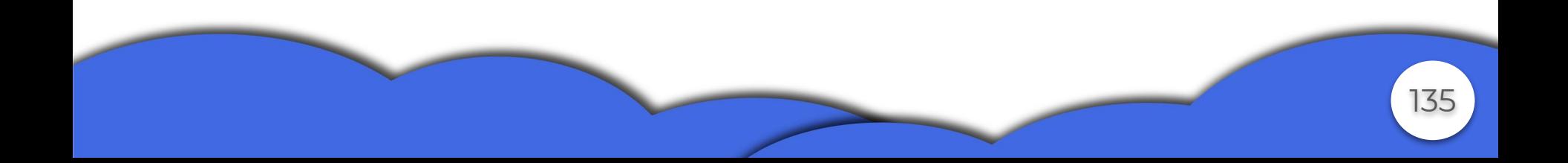

```
async function corrida(x: number) {
       setTimeout(()=>console.log(x," está
correndo..."), Math.random(\rangle *_{X});
        return "terminou "+x;
 }
    var p = Promise.all([corrida(1), corrida(2),
corrida(3),corrida(4),corrida(5)]);
     console.log(p);
    setTimeout(()=>console.log(p),1000);
```
Saída Promise {<pending>} 1 está correndo... 2 está correndo... 3 está correndo... 4 está correndo... 5 está correndo… Promise { [ 'terminou 1', 'terminou 2',

'terminou 3', 'terminou 4',

'terminou 5'

]

}

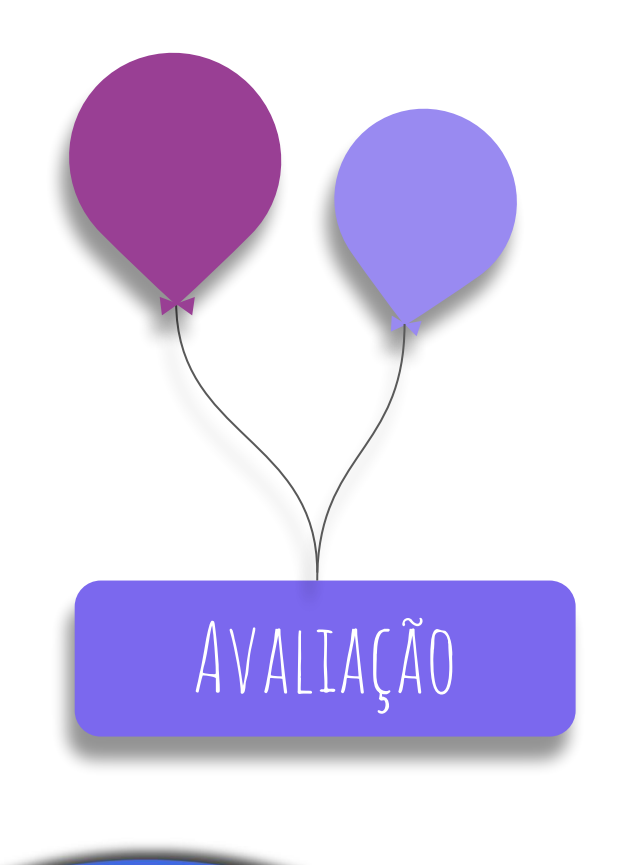

● Comparação entre TypeScript, C, C++ e Java

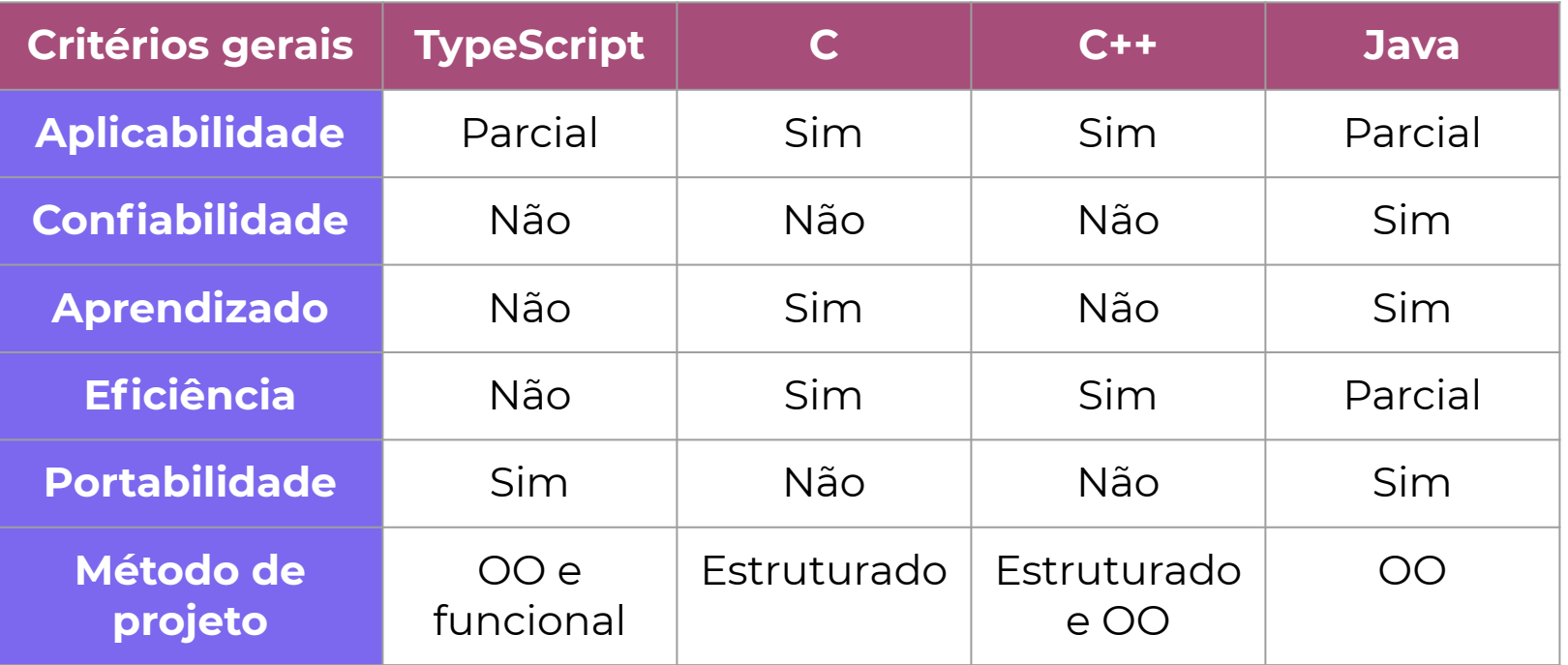

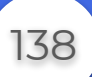

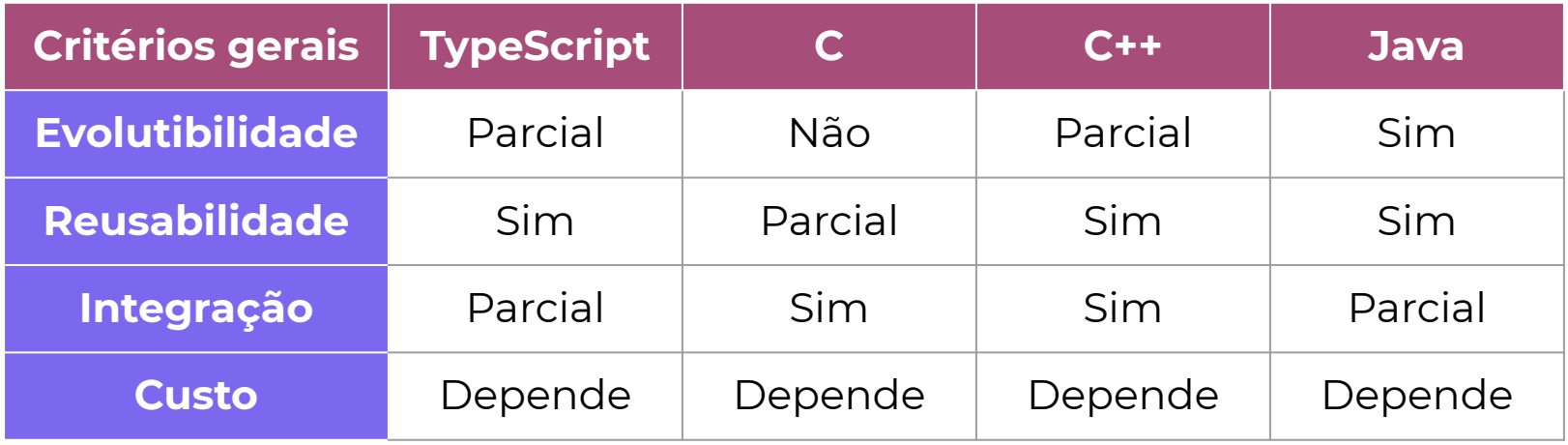

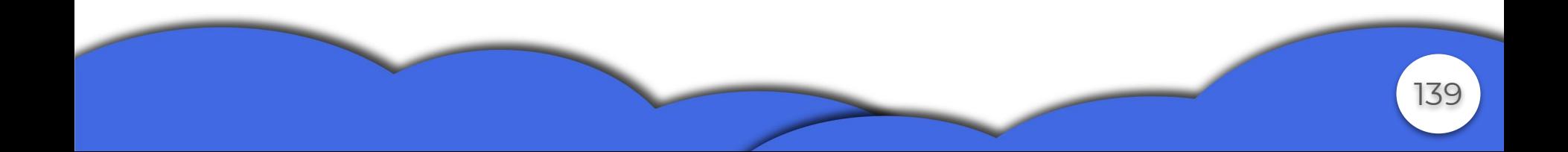

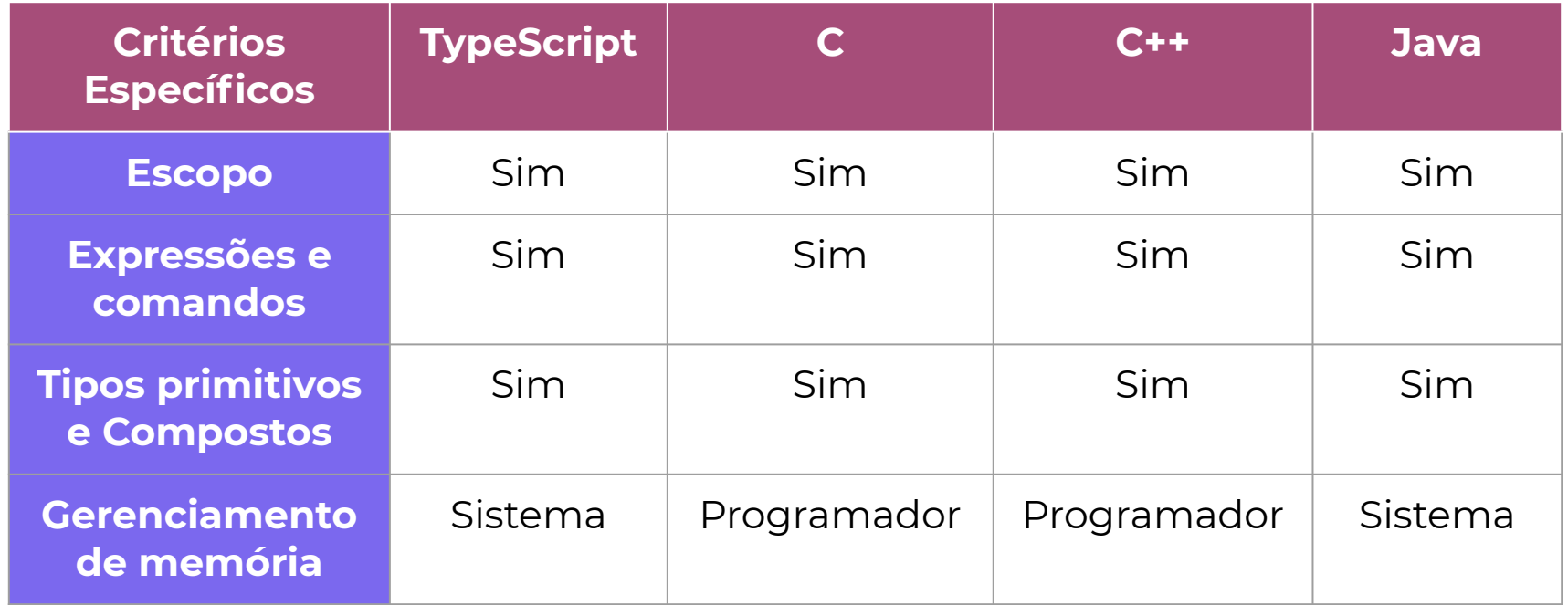

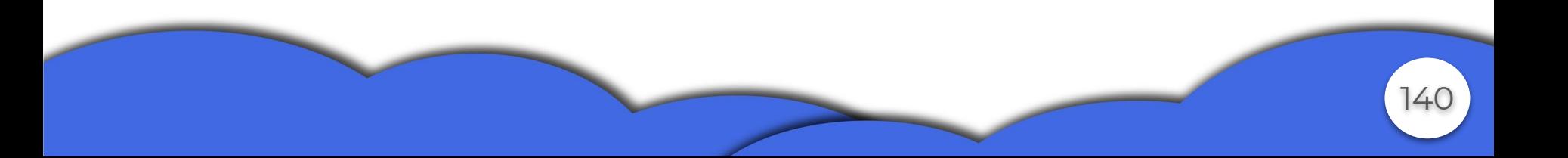

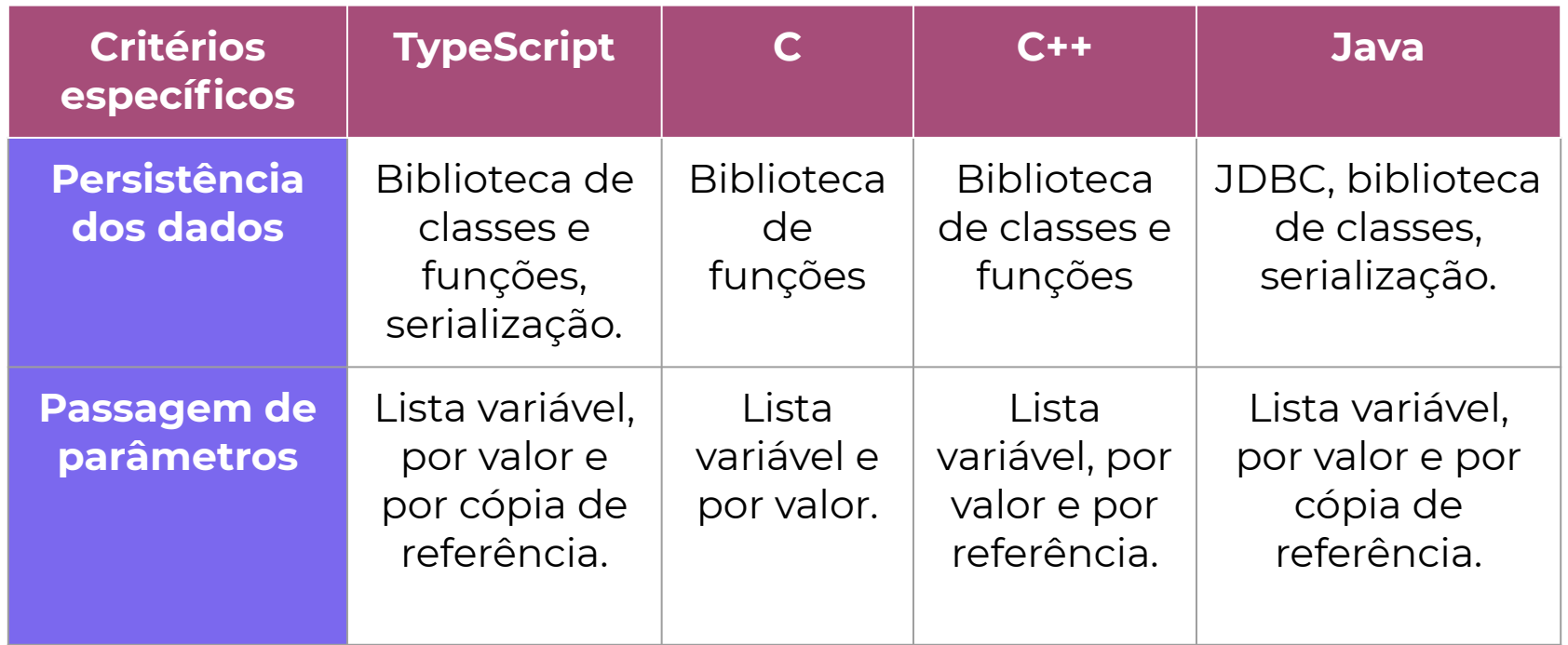

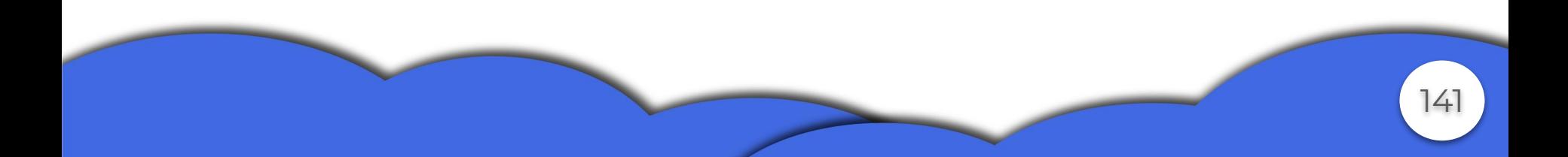

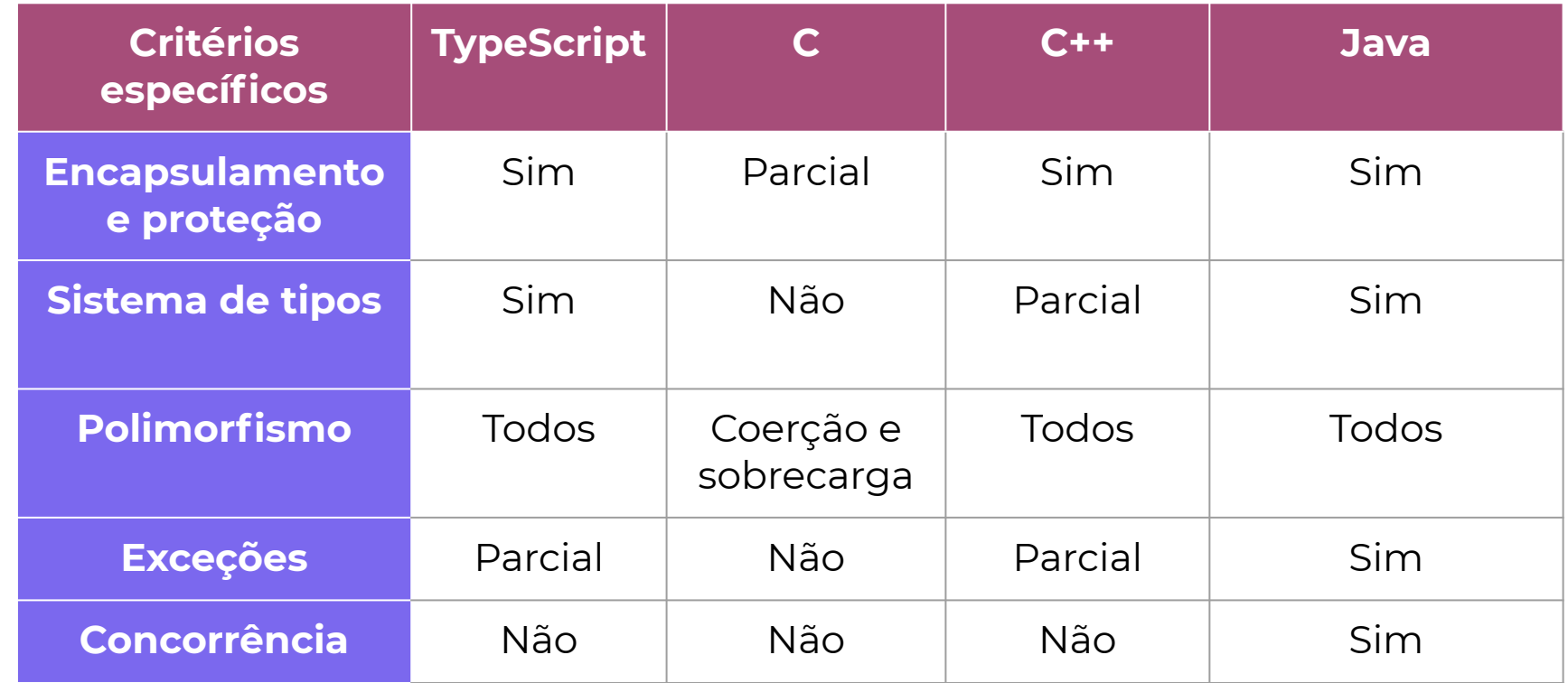

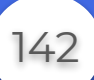